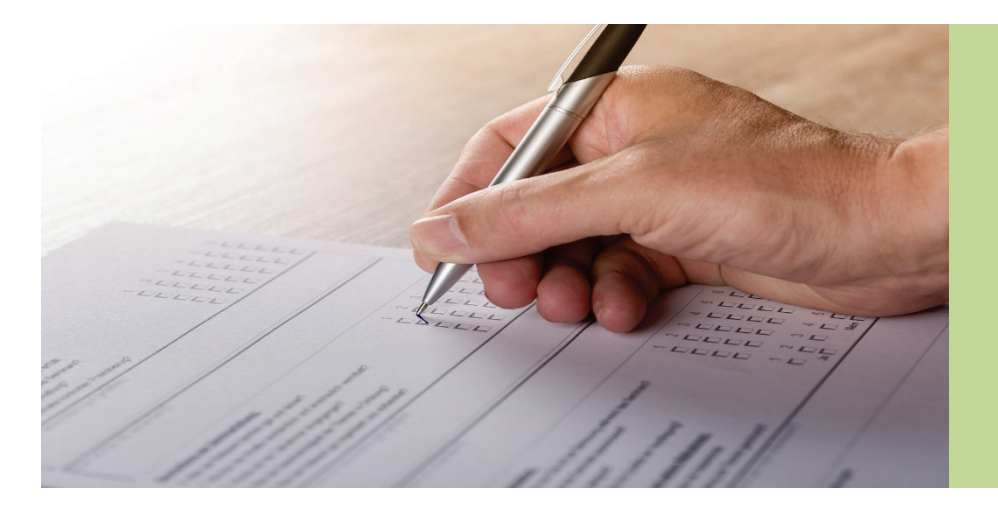

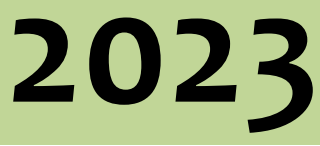

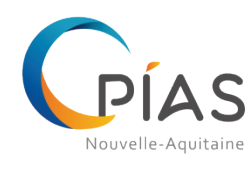

**Enquête régionale de Prévalence des infections nosocomiales Guide méthodologique**

Période d'enquête : du **20 novembre** au **17 décembre 2023**

Date limite de saisie des données dans l'application web : **10 mars 2024**

## Sommaire

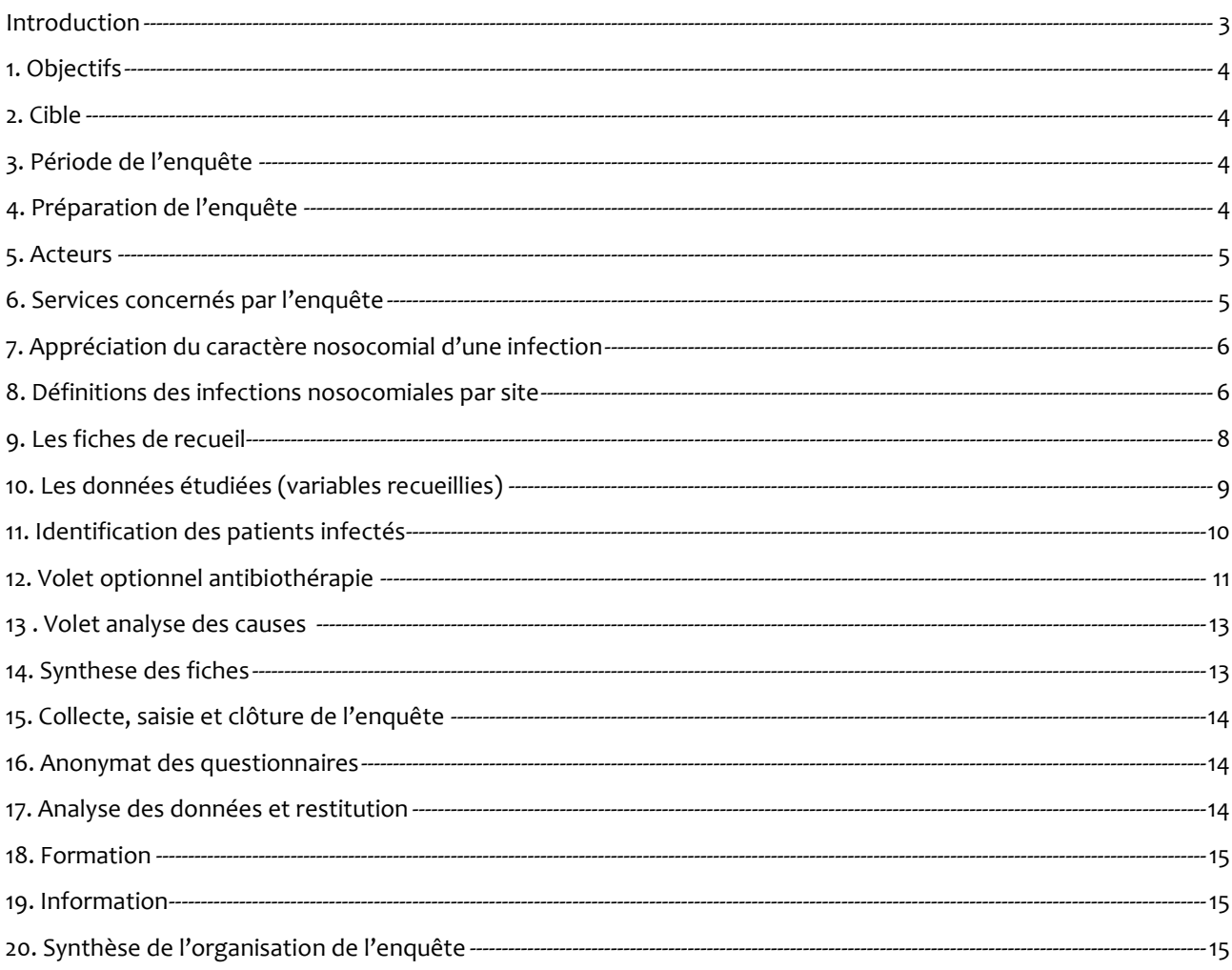

#### **Annexes**

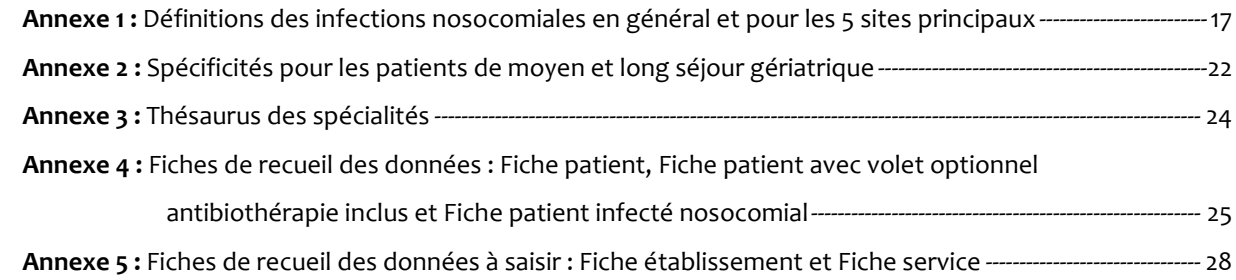

Pages

## **Introduction**

L'enjeu représenté par les infections nosocomiales (IN) et infections associées aux soins (IAS) est maintenant bien perçu en France. Leurs conséquences humaines (morbidité, mortalité) et économiques ont été largement décrites mais il convient maintenant d'en faire prendre conscience à chacun des acteurs de notre système hospitalier. L'un des moyens pour y parvenir est la réalisation d'enquêtes de prévalence des infections nosocomiales. Cette méthode simple permet de mesurer un jour donné la proportion de patients hospitalisés présentant une infection nosocomiale. La réalisation d'une telle enquête vise trois objectifs principaux : la sensibilisation et la formation des personnels de santé et une meilleure connaissance du risque infectieux pour un établissement.

L'enquête de prévalence constitue l'une des ambitions de la stratégie natioale de prévention des infections et de [l'antibiorésistance 2022 -2025.](https://sante.gouv.fr/IMG/pdf/strategie_nationale_2022-2025_prevention_des_infections_et_de_l_antibioresistance.pdf) Afin de répondre à cet objectif, le CPIAS Nouvelle-Aquitaine (ex CClin Sud-Ouest) propose depuis 1993 une enquête régionale de prévalence, volontairement simplifiée par rapport à l'enquête nationale. Les définitions des infections nosocomiales sont pour la plupart issues du guide SF2H 2010 « Surveiller et [prévenir les infections associées aux soins ».](https://www.preventioninfection.fr/?jet_download=5265) Elles correspondent à celles utilisées lors de l'enquête nationale de prévalence 2022. La définition [des](https://sf2h.net/wp-content/uploads/2015/05/recommandations_bonne-pratique-pour-la-prise-en-charge-et-la-prevention-des-infections-urinaires-associees-aux-soins-de-l-adulte-2015.pdf) infections urinaires associées à des soins est issue quand à elle des [recommandations SF2H, SPILF et AFU de 2015.](https://sf2h.net/wp-content/uploads/2015/05/recommandations_bonne-pratique-pour-la-prise-en-charge-et-la-prevention-des-infections-urinaires-associees-aux-soins-de-l-adulte-2015.pdf) Les définitions utilisées pour les infections nosocomiales en gériatrie figurant en annexe 2 ont été précisées sur la base des définitions de Mac Geer modifiées en 2012[1](#page-2-0) et du CDC parue en [2](#page-2-1)008<sup>2</sup>.

Enquête régionale de prévalence des infections nosocomiales – CPIAS NA – Méthodologie 2023 3

<u>.</u>

<span id="page-2-0"></span><sup>1</sup> Stone ND , Ashraf MS , Calder J et al.Surveillanc Definitions of infections in Long-Term Care Facilities:Revisiting the McGer Criteria. Infect Control Hosp Epidmiol.2012 October; 33(10): 965-977.

<span id="page-2-1"></span><sup>2</sup> [Horan TC,](http://www.ncbi.nlm.nih.gov/pubmed?term=Horan%20TC%5BAuthor%5D&cauthor=true&cauthor_uid=18538699) [Andrus M,](http://www.ncbi.nlm.nih.gov/pubmed?term=Andrus%20M%5BAuthor%5D&cauthor=true&cauthor_uid=18538699) [Dudeck MA.](http://www.ncbi.nlm.nih.gov/pubmed?term=Dudeck%20MA%5BAuthor%5D&cauthor=true&cauthor_uid=18538699)CDC/NHSN surveillance definition of health care-associated infection and criteria for specific types of infections in the acute care setting[. Am J Infect Control.](http://www.ncbi.nlm.nih.gov/pubmed/18538699##) 2008 Jun;36(5):309-32.

## **1. Objectifs**

#### **Sensibiliser**

- Renforcer la sensibilisation de l'ensemble du personnel des établissements de santé (ES) à la réalité des IN.
- Faire réflechir à l'importance du signalement interne des IN.
- Promouvoir l'analyse des causes.

#### **Former**

- Former les établissements n'ayant pas l'habitude de ce type de surveillance à la réalisation d'une enquête épidémiologique.
- Mobiliser l'ensemble de l'ES autour d'un projet de surveillance.

#### **Connaître**

- Dans chaque ES : mettre ces données à disposition de la communauté hospitalière, intégrer ces résultats dans la communication de l'établissement pour illustrer sa politique de lutte contre les IN, comparer les résultats avec ceux des années précédentes.
- Au niveau régional, obtenir un indicateur global de tendance pour évaluer la politique de lutte contre les IN.

## **2. Cible**

Cette enquête est proposée par le CPias NA à tous les établissements de santé publics ou privés de la région. Sont inclus les établissements HAD ainsi que les services HAD. Il convient pour ces établissements de définir en interne leur organisation afin de réaliser au mieux cette enquête. Les résultats des établissements HAD et des services HAD feront l'objet d'une analyse régionale séparée (si effectifs suffisants).

Les établissement d'hébergement pour personnes âgées dépendantes (EHPAD) sont exclus de l'enquête. L'appel à participation est fait en direction des présidents de CLIN\* et de l'équipe opérationnelle d'hygiène des établissements concernés. La participation à l'enquête est basée sur le volontariat des établissements.

\*NB : par souci de simplicité, le terme CLIN est employé dans ce document. Pour certains établissement, le terme n'est pas approprié. Il désigne alors l'instance équivalente existante au sein de la structure.

## **3. Période de l'enquête**

La période retenue pour l'enquête est celle allant du **20 novembre au 17 décembre 2023**. Chaque établissement participant devra donc réaliser l'enquête au cours de cette période.

Le principe de l'enquête un jour donné est retenu. Toutefois, selon la taille des établissements et le nombre d'enquêteurs disponibles, la période d'enquête pour un établissement donné pourra être étalée sur une semaine, l'important étant **que pour chaque service (ou unité de soins) l'enquête se déroule sur une seule journée**. Si l'enquête doit être étalée sur plus d'une journée pour l'établissement, il faudra veiller à passer le même jour dans les services qui échangent régulièrement des patients (ex : secteur d'hospitalisation de chirurgie et secteur de soins intensifs de la même discipline). Enfin, il est préférable d'effectuer l'enquête en milieu de semaine pour éviter les périodes où le renouvellement des patients est important.

## **4. Préparation de l'enquête**

Dans chaque établissement**, une personne doit être responsable de la réalisation de l'enquête**, de sa préparation jusqu'à la diffusion des résultats. Le praticien en hygiène de l'établissement et le Président du CLIN ou son équivalent quand il existe restent les personnes privilégiées pour coordonner cette enquête; ils peuvent toutefois, s'ils le désirent et s'ils en ont la possibilité, déléguer cette fonction à une autre personne de leur établissement.

**Le responsable de la réalisation de l'enquête doit informer de sa réalisation : l'équipe d'hygiène hospitalière**, le directeur de son établissement, le président de la CME, la Direction du Service des Soins Infirmiers. Une information doit être également réalisée auprès des responsables de chacun des services concernés par l'enquête

Les bonnes pratiques sont définies **[dans le référentiel métier de la SF2H](https://sf2h.net/publications/referentiel-metier-specialistes-en-hygiene-prevention-controle-de-linfection-en-milieu-de-soins-mars-2018)** au sein du savoir agir n°3 intitulé « Réaliser une surveillance épidémiologique des IAS ».

## **5. Acteurs**

#### **Les Enquêteurs**

Le principe de l'enquêteur interne à l'établissement mais extérieur au service enquêté a été retenu. Il s'agit donc pour le responsable de l'enquête de former une « équipe » d'investigateurs à partir des ressources disponibles dans son établissement. Les infirmiers ou cadres infirmiers hygiénistes titulaires ou faisant fonction seront logiquement impliqués dans le projet mais aussi tous les autres membres de l'équipe opérationnelle en hygiène hospitalière ou du CLIN ; il peut s'agir de médecins (de discipline clinique, épidémiologique ou biologique), pharmaciens et de leurs collaborateurs.

#### **Les Référents**

Afin de faciliter la tâche des enquêteurs lors du recueil des données, il est important d'identifier des référents dans chaque service étudié. L'idéal est de pouvoir disposer de deux référents :

- l'un **infirmier**, qui est le plus souvent le référent (ou correspondant) en hygiène hospitalière ou le cadre du service, afin d'aider au repérage des patients présumés infectés et au relevé des données de la fiche patient,
- l'autre **médical**, pour valider avec l'enquêteur les données médicales.

Il s'agit là d'une répartition de tâche théorique qui selon la nature du référent pourra varier, l'essentiel étant de confronter les avis infirmier et médical afin d'obtenir une bonne sensibilité de la méthode (identification du plus grand nombre des infections nosocomiales présentes le jour de l'étude) mais aussi une bonne spécificité (exclusion des infections qui ne sont pas d'origine nosocomiale).

## **6. Services concernés par l'enquête**

**Les lits d'hospitalisation de jour, les lits d'hospitalisation de nuit, les lits d'EHPAD et de maison de retraite sont exclus de l'étude.**

**Tous les autres services d'hospitalisation, qu'il s'agisse de court, de moyen ou de long séjour, y compris les services d'hospitalisation de semaine et les services d'hospitalisation à domicile, sont concernés par l'enquête.** 

- **Exclusion** des patients : Les **patients entrant le jour de l'enquête** (à partir de minuit) sont à exclure.
- **Inclusion** des patients : **Tout patient présent le jour de l'enquête**, même s'il est au bloc opératoire ou en examen complémentaire lors du passage de l'enquêteur. Les patients entrés le lundi après une permission de week-end seront inclus dans l'étude au titre du séjour hospitalier précédent même si cette réadmission correspond à une nouvelle hospitalisation sur le plan administratif.

**Pour les établissements possédant une maternité, l'enquête portera à la fois sur les mères et sur les nouveaux-nés. Aussi à la question 3 de la fiche service, il faudra faire figurer l'addition du nombre de mères et de nouveau-nés. Leur ventilation par âge devra se retrouver respectivement dans les rubriques 9.1 et 9.2 de la fiche de recueil. Il en sera de même pour la partie concernant les sujets porteurs d'une infection nosocomiale s'il y en a.**

## **7. Appréciation du caractère nosocomial d'une infection**

#### *7.1. Définition d'une infection nosocomiale*

La définition d'une infection nosocomiale est indiquée en annexe 1.

**La notion d'infection nosocomiale « acquise » ou « importée » est définie à l'échelle de l'établissement** et non du service.

#### *7.2. Définition d'une infection nosocomiale active*

Seules **les infections nosocomiales actives le jour de l'enquête seront comptabilisées**, c'est à dire les infections nosocomiales non guéries. Ce sont celles dont le traitement anti-infectieux par voie générale n'est soit pas encore instauré, soit toujours en cours. Pour les infections nosocomiales ne nécessitant pas de traitement de cette nature (infection locale sur cathéter, certaines infections superficielles du site opératoire...), la guérison sera laissée à l'appréciation de l'équipe soignante.

Le jour de l'enquête, on retiendra donc les infections affirmées cliniquement et/ou microbiologiquement. Un suivi de 48 ou 72 heures pourra être nécessaire pour obtenir les résultats des examens paracliniques en cours le jour de l'étude et de nature à confirmer (ou infirmer) l'infection.

Selon les sites infectieux, l'infection nosocomiale pourra être ou non documentée sur le plan bactériologique (cf. définitions en annexe 1).

#### *7.3. Cas particulier des infections nosocomiales acquises à l'extérieur de l'établissement*

Afin d'obtenir un éclairage complémentaire, il sera fait un compte séparé des infections actives, probablement nosocomiales\* importées d'un autre établissement que celui où se déroule l'enquête.

**Il est à noter que les infections survenant chez des patients hébergés en EHPAD ne sont pas des infections nosocomiales, mais des infections liées aux soins, elles sont donc exclues du champ de l'enquête et ne doivent pas être caractérisées comme infections nosocomiales importées.** 

\* La certitude du caractère nosocomial de l'infection sera parfois impossible à obtenir.

## **8. Définitions des infections nosocomiales par site (annexe 1)**

*8.1. Les définitions des infections nosocomiales* sont issues pour la plupart du guide SF2H 201[0 « Surveiller](https://www.preventioninfection.fr/?jet_download=5265)  [et prévenir les infections associées aux soins »](https://www.preventioninfection.fr/?jet_download=5265) et concernent la définition des infections associées aux soins suivantes :

- Les infections respiratoires basses (pneumonie)
- Les bactériémies / septicémies
- Les infections sur cathéter
- Les infections du site opératoire

La définition des infections urinaires est issu[e des recommandations SF2H, SPILF et AFU de 2015 \(](https://sf2h.net/wp-content/uploads/2015/05/recommandations_bonne-pratique-pour-la-prise-en-charge-et-la-prevention-des-infections-urinaires-associees-aux-soins-de-l-adulte-2015.pdf)annexe 1, page 17).

**NB** : Lors du recueil il faut comptabiliser toutes les infections, sans tenir compte du caractère primaire ou secondaire de ces dernières. Ainsi, par exemple, en présence d'une infection urinaire compliquée d'une bactériémie, on comptabilisera à la fois l'infection urinaire et la bactériémie.

**8.2.** Il est apparu aussi important de recenser les autres infections nosocomiales même si elles sont moins fréquentes. *Ces infections sont les infections nosocomiales qui ne rentrent pas dans les définitions des 5 sites principaux* (point 8.1). Pour ces infections, l'avis du référent médical sera en priorité pris en compte.

Ces infections sont regroupées sous l'appelation « Autre » dans la fiche service en 9 catégories :

#### **1. Infections du système ostéo-articulaire** qui englobent :

Ostéomyélite, Arthrite ou synovite septique, Spondylodiscite d'origine infectieuse.

#### **2. Infections du système cardio-vasculaire** qui englobent :

Endocardite sur prothèse valvulaire, Myocardite ou péricardite septique, Médiastinite.

#### **3. Infections du système nerveux central** qui englobent : Infection du parenchyme cérébral, Méningite ou ventriculite, Infection péri-médullaire.

#### **4. Infections de la sphère ORL** qui englobent :

Pharyngite, laryngite, épiglottite, Infection de la cavité buccale, Otite, Sinusite, Mastoïdite..

#### **5. Infections de la sphère de l'œil** qui englobent :

Conjonctivite, Autre infection de l'œil.

#### **6. Infections du tractus gastro-intestinal** qui englobent :

Gastro-entérite, Hépatite virale, Infection gastro-intestinale, Infection intra-abdominale.

**7. Infections des voies respiratoires (pneumonie exceptée)** qui englobent : Bronchite, trachéo-bronchite, bronchiolite, trachéite, Autre infection des voies respiratoires.

#### **8. Infections génitales** qui englobent :

Endométrite, Infection vaginale, Autre infection de l'appareil génital masculin ou féminin (NB : une infection de cicatrice d'épisiotomie est à classer ici).

#### **9. Infections de la peau et des tissus mous** qui englobent :

Infection cutanée (voir définition 100 recommandations), Infection des tissus mous, Infection d'escarre, Infection de brûlure, Abcès du sein ou mastite.

**10. Autres infections** qui englobent les infections n'entrant dans aucune des rubriques précédentes.

#### *8.3. Cas particuliers des moyens et longs séjours gériatriques*

**Pour les services de long et moyen séjour gériatrique (secteurs correspondant à la définition administrative), et ceux-là seulement,** il est apparu aussi important d'utiliser des définitions plus sensibles pour détecter les infections nosocomiales chez les patients de ces secteurs (Annexe 2).

#### **Parmi les cinq grands sites d'infections dont les définitions sont répertoriées en annexe 1 seule la définition des pneumonies diffère pour ces secteurs**.

Les définitions des infections urinaires, des bactériémies, des infections sur cathéter et des infections du site opératoire restent les mêmes que pour les autres services.

Parmi les autres sites d'infections l'utilisation des définitions propres au moyen et long séjour gériatrique portera sur :

- Bronchite, trachéo-bronchite, bronchiolite, trachéite,
- Infection gastro-intestinale,
- Pharyngite, laryngite, épiglottite,
- Sinusite,
- Conjonctivite.

Là aussi, l'avis du référent médical devra être pris en compte.

## **9. Les fiches de recueil**

Le questionnaire de l'enquête possède quatre volets : patient, patient infecté, service et établissement (Annexes 4 et 5). Les deux premiers serviront au recueil des données, les deux autres à la synthèse et à l'analyse de celles-ci.

#### *9.1. Fiches de recueil des données :*

- Des fiches « patient »,
- Des fiches patient « infecté nosocomial »,

Une fiche « patient», sera remplie pour chacun des patients inclus et sera complétée par une fiche «patient infecté nosocomial» pour chaque patient porteur d'une infection nosocomiale **(acquise dans l'établissement ou importée)**. Ces fiches permettront de remplir les fiches services et seront ensuite conservées au niveau de l'établissement.

Il est possible de participer à une enquête optionnelle portant sur la réévaluation de l'antibiothérapie. Des fiches « patient » spécifiques, contenant plus d'items à renseigner seront disponibles à cet effet (cf. chapitre 12 et annexe 4). Ces fiches seront à utiliser uniquement dans les services pour lesquels il aura été décidé de réaliser cette enquête optionnelle.

#### *9.2. Fiches de synthèse et d'analyse :*

- Des fiches « Service »,
- Une fiche « Etablissement »,

Pour chaque établissement une seule fiche « Etablissement » sera remplie.

La fiche établissement comportera les données concernant *le Volet Analyse des causes* (cf. chapitre 13 et annexe 5).

Les données de la fiche « Etablissement » et des fiches « Service » seront saisies dans l'application web.

## **10. Les données étudiées (variables recueillies )**

#### *10.1. Un tronc commun minimum a été défini :*

#### **Caractérisation du service :**

- Spécialité
- **Caractérisation du patient :**
	- Age, sexe

#### **Caractérisation de l'exposition au risque :**

- Intervention chirurgicale, sondage urinaire, cathétérisme veineux

#### **Caractérisation des infections nosocomiales :**

- Nombre d'infections, nature, germes responsables, résistance des *Staphylococcus aureus* à la méticilline, production d'une bêta-lactamase ou carbapénémase chez certaines entérobactéries (*Enterobacter spp., Escherichia coli, Klebsiella spp*.), résistance d'*Enterococcus faecium* aux glycopeptides.

**10.2.** *La notion d'intervention chirurgicale* mérite d'être précisée. On entend par **intervention** la mise en œuvre d'une ou plusieurs procédure(s) chirurgicale(s) effectuée(s) sur un patient lors d'un seul passage au bloc opératoire.

**Une procédure chirurgicale est un traitement chirurgical défini par un code alphanumérique de la nomenclature des actes médicaux français qui :**

- **soit nécessite une incision cutanée,**
- **soit est un acte thérapeutique endoscopique pratiqué par les voies naturelles dans un bloc opératoire**.

#### **Sont exclus (recommandations de l'ENP 2017) :**

- les interventions pour pose de voie d'abord vasculaire (voies veineuses centrales, sites implantables)
- les actes de radiologie interventionnelle
- les poses de pacemaker
- la mise en place d'une sonde d'entrainement
- les actes a visée diagnostique (notamment coelioscopie exploratrice sans acte thérapeutique)
- l'accouchement par voie naturelle
- l'épisiotomie, la circoncision, la fécondation in vitro
- les interruptions volontaires de grossesse, les interruptions thérapeutiques de grossesse, les curetages
- la pose et le changement de stérilet, l'ablation d'implant contraceptif
- les pansements de brulures
- les injections intra-vitréennes
- les actes d'endoscopie digestive réalises par les gastro-entérologues (résection endoscopique de polype, cathétérisme des voies biliaires, sphincterotomie endoscopique)
- les actes d'endoscopie urinaire a visée diagnostique (urethroscopie, cystoscopie, ureteroscopie), la montée ou le changement de sonde JJ, la dilatation meatique
- les biopsies de prostate
- les biopsies cutanées
- l'incision d'abcès cutanés superficiels (panaris, abcès de la marge anale, Bartholinite...)
- les poses de drains
- les trachéotomies, les exérèses de lésions de l'arbre bronchique par laser
- les interventions dentaires qui peuvent être réalisées ailleurs qu'au bloc opératoire.

L'opération peut avoir eu lieu dans l'établissement où se déroule l'enquête ou dans un autre établissement.

Un patient sera considéré comme ayant subi une intervention pendant les 30 jours qui suivent l'opération, et pendant l'année s'il y a eu mise en place de matériel prothétique ou d'implant. Si le patient a eu plusieurs interventions durant cette période on se basera sur l'opération la plus proche du jour de l'enquête.

Si le patient est au bloc opératoire lors du passage de l'enquêteur, cocher « non » pour l'item « intervention chirurgicale ». S'il a été opéré et est revenu du bloc dans le service au moment de l'enquête, cocher « oui ».

*10.3. L'antibioprophylaxie chirurgicale* repose en France sur les recommandations de la SFAR (2018).

L'objectif de l'antibioprophylaxie (ABP) chirurgicale est de s'opposer à la prolifération bactérienne afin de diminuer le risque d'infection du site de l'intervention au cours de celle-ci. Cette stratégie préventive s'applique à certaines interventions « propres » ou « propres-contaminées ». Pour les interventions « contaminées » et « sales », l'infection est déjà en place et relève d'une antibiothérapie curative dont les règles sont différentes notamment en terme de durée de traitement, la première dose étant injectée en période préopératoire.

La prescription d'une ABP doit obéir à certaines règles dont une durée de la prescription brève afin de réduire le plus possible le risque écologique de germes résistants entraîné par toute antibiothérapie. Elle est limitée le plus souvent à la période opératoire, parfois à 24 heures et exceptionnellement à 48 heures.

Une revue de la littérature sous l'égide de l'ECDC en 2013 [\(ECDC\)](http://ecdc.europa.eu/en/publications/_layouts/forms/Publication_DispForm.aspx?List=4f55ad51-4aed-4d32-b960-af70113dbb90&ID=869) a conduit à recommander une durée d'antibioprophylaxie chirurgicale inférieure à 24 heures. Le suivi de l'indicateur « proportion d'antibioprophylaxie chirurgicale de durée inférieure à 24h » était recommandé. C'est ainsi que le Propias en 2015 a retenu cet indicateur parmi les cibles quantitatives à atteindre en fixant un objectif < ou = 10% d'antibioprophylaxie chirurgicale de durée supérieure à 24h.

**10.4.** Il faut répondre « oui » à la question concernant le **sondage urinaire** si le patient est porteur d'une sonde urinaire le jour de l'enquête ou s'il a été porteur d'un tel dispositif au cours des 7 jours précédents. Il faut prendre en compte les sondages urétraux à demeure : ne pas retenir les cathéters sus-pubiens, les sondes urétérales ni les sondages intermittents.

Cas particulier du sondage au bloc opératoire : la pose de sonde urinaire au bloc opératoire lors de l'anesthésie ne doit pas être comptée si la sonde a été retirée en fin d'intervention. Par contre, si le patient est retourné en chambre avec sa sonde (=durée de sondage prolongée), il faut répondre « oui » à l'item « sondage urinaire ».

**10.5.** Il faut répondre « oui » à la question concernant le **cathétérisme veineux** si le patient est porteur d'un cathéter veineux central ou périphérique le jour de l'enquête.

**10.6.** Les données sur la **résistance des micro-organismes** sont recueillies au niveau de la fiche « Patient infecté nososcomial » puis dans la fiche « Service » et portent sur :

- *Staphylococcus aureus* (noter si résistant ou sensible à la méticilline)
- **Entérobactéries** (noter si production ou non d'une bêta-lactamase à spectre étendu (BLSE) ou d'une carbapénémase pour : *Enterobacter spp.*, *Escherichia coli*, *Klebsiella spp.)* **NB : si production d'une BLSE et d'une carbapénémase, comptabiliser la bactérie au niveau de la fiche service comme entérobactérie productrice de carbapénémase.**
- *Enterococcus faecium* (noter si résistant aux glycopeptides)

#### *10.7. Age des patients*

Au niveau des fiches « patient » et « patient infecté », il faut renseigner l'âge du patient. Pour les services accueillant des enfants de moins de 1 an, il est demandé de remplir cette variable par un code qui sera M0 pour les sujets de moins de 1 mois et ira de M1 à M11 pour les sujets d'un mois ou plus et de moins de 1 an. Pour les autres on utilisera l'âge en année (01 et plus). A noter que l'on considère comme enfant, un patient dont l'âge est compris entre 0 et 15 ans.

## **11. Identification des patients infectés**

L'enquêteur se rend dans le service pour rencontrer les référents, préalablement identifiés et avertis de l'heure de passage dans leur unité de soins.

Pour chacun des patients présents le jour de l'étude, l'enquêteur remplit une case de la fiche « Patient » afin de pouvoir compléter les dénominateurs de la fiche « Service ».

Ensuite ou simultanément, il recherche les patients infectés. Pour cela plusieurs sources de données peuvent être confrontées : dossier médical, dossier infirmier, feuille de température, entretien avec les référents infirmier et médical.

Pour rappel, pour orienter son dépistage des patients infectés, l'enquêteur devra rechercher :

- une température ≥ 37°8,
- un traitement anti-infectieux par voie générale,
- la prescription d'examens bactériologiques (ECBU, hémocultures...),
- chez les opérés, la notion d'écoulement au niveau de la plaie.

## **12. Volet optionnel antibiothérapie**

Comme lors de la précédente enquête régionale de prévalence, un volet optionnel portant sur la réévaluation de l'antibiothérapie vous est proposé.

La réalisation de ce volet pourra être l'occasion d'utiliser les outils d'évaluation des pratiques mis à disposition par l'Omédit Nouvelle Aquitaine [\(http://www.omedit-nag.fr\)](http://www.omedit-nag.fr/page/antibiotiques).

#### **Pourquoi cibler la réévaluation du traitement antibiotique ?**

La réévaluation du traitement antibiotique constitue un élément clé des programmes de bon usage des antibiotiques. Il s'agit également d'un critère de certification des établissements de santé, manuel V2014 (critère 8h) : « La réévaluation de l'antibiothérapie entre la 24e heure et la 72e heure est inscrite dans le dossier du patient ». La HAS précise que : « la réévaluation entre la 24e heure et la 72e heure permet d'apprécier l'évolution clinique, d'obtenir les données microbiologiques, de s'assurer de la preuve ou non d'une infection et de sa nature bactérienne. Cette réévaluation est essentielle au bon usage, en particulier dans le cadre des antibiothérapies probabilistes. »

Enfin, la réévaluation des antibiothérapies est l'une des actions prioritaires pour les établissements de santé fixées par l'instruction du 19 juin 2015 relative à la mise en oeuvre de la lutte contre l'antibiorésistance sous la responsabilité des Agences régionales de santé.

#### **Pourquoi cibler la justification des traitements de plus de 7 jours ?**

Des études ont montré une durée excessive des traitements antibiotiques<sup>[1](#page-10-0)</sup>,<sup>[2](#page-10-1)</sup>. C'est pourquoi, le Propias 2015 a défini la proportion de traitements antibiotiques curatifs de plus de 7 jours non justifiés comme indicateur de la politique de lutte contre l'antibiorésistance et a fixé comme objectif cible < ou = 10%.

Il s'agit également d'une des actions prioritaires fixées par l'instruction du 19 juin 2015 relative à la mise en oeuvre de la lutte contre l'antibiorésistance sous la responsabilité des Agences régionales de santé.

#### **Objectifs**

- Connaître la proportion d'antibiothérapies effectivement réévaluées, le délai de réévaluation, la proportion de réévaluations explicitement mentionnées dans le dossier du patient.
- Connaître la proportion d'antibiothérapies de plus de 7 jours effectivement justifiées, et la proportion de justifications explicitement tracées dans le dossier du patient.
- Sensibiliser les établissements et développer la traçabilité de la réévaluation et de la justification des traitements antibiotiques.

#### **Indicateurs mesurés**

- Proportion de traitements antibiotiques de plus de 3 jours ayant fait l'objet d'une réévaluation.
- Proportion de réévaluations faisant l'objet d'une trace écrite dans le dossier.
- Délai de réévaluation : proportion de traitements réévalués entre entre la 24e et la 72e heure (= entre J1 et J3).
- Proportion de traitements antibiotiques de plus de 7 jours ayant fait l'objet d'une justification.
- Proportion de justifications faisant l'objet d'une trace écrite dans le dossier.

#### **Méthode**

Il s'agit d'une enquête optionnelle sur la réévaluation de l'antibiothérapie pouvant être réalisée à l'occasion de l'enquête de prévalence des IN. Le recueil de données concerne les patients inclus dans l'enquête de prévalence et sous antibiotiques depuis plus de 3 jours et ceux sous antibiotiques depuis plus de 7 jours au moment du passage de l'enquêteur. Ce volet optionnel de l'enquête de prévalence peut être réalisé dans un ou plusieurs services de l'établissement.

<span id="page-10-0"></span><sup>&</sup>lt;u>.</u> <sup>1</sup> [Lesprit P,](http://www.ncbi.nlm.nih.gov/pubmed/?term=Lesprit%20P%5BAuthor%5D&cauthor=true&cauthor_uid=22918515) [Landelle C,](http://www.ncbi.nlm.nih.gov/pubmed/?term=Landelle%20C%5BAuthor%5D&cauthor=true&cauthor_uid=22918515) [Brun-Buisson C.](http://www.ncbi.nlm.nih.gov/pubmed/?term=Brun-Buisson%20C%5BAuthor%5D&cauthor=true&cauthor_uid=22918515) Unsolicited post-prescription antibiotic review in surgical and medical wards: factors associated with counselling and physicians' compliance. [Eur J Clin Microbiol Infect Dis.](http://www.ncbi.nlm.nih.gov/pubmed/22918515) 2013 Feb;32(2):227-35.

<span id="page-10-1"></span><sup>2</sup> [Hayashi Y,](http://www.ncbi.nlm.nih.gov/pubmed/?term=Hayashi%20Y%5BAuthor%5D&cauthor=true&cauthor_uid=21507920) [Paterson DL.](http://www.ncbi.nlm.nih.gov/pubmed/?term=Paterson%20DL%5BAuthor%5D&cauthor=true&cauthor_uid=21507920) Strategies for reduction in duration of antibiotic use in hospitalized patients. [Clin Infect Dis.](http://www.ncbi.nlm.nih.gov/pubmed/?term=Hayashi+Y%2C+Paterson+DL+(2011)+Strategies+for+reduction+in+duration+of+antibiotic+use+in+hospitalized+patients.+Clin+Infect+Dis+52%3A1232%E2%80%931240) 2011 May;52(10):1232-40.

Il est recommandé de recueillir sufisamment d'observations sur l'établissement pour disposer d'un échantillon représentatif (par exemple 30 observations ; il n'est néanmoins pas demandé de seuil minimal pour participer à cette enquête optionnelle).

Attention : Ce volet optionnel suppose de consulter systématiquement le dossier (médical / infirmier) du patient ayant une antibiothérapie depuis plus de 3 jours et depuis plus de 7 jours pour y chercher une mention de la réévaluation du traitement antibiotique et une mention de la justification de la durée pour les traitements de plus de 7 jours. En l'absence de trace écrite dans le dossier, il faudra alors faire appel à un médecin du service (médecin du patient ou médecin du service référent pour l'enquête de prévalence).

#### **Aide au remplissage du volet optionnel antibiothérapie :**

- Lors du passage dans le service pour l'enquête de prévalence, l'enquêteur se munit de la feuille de recueil « Fiches patient (volet optionnel inclus) » incluant les items du volet optionnel antibiothérapie (cf. annexe 4)
- Seuls les **traitements antibiotiques en cours depuis plus de 3 jours instaurés au sein de l'établissement** au moment du passage de l'enquêteur feront l'objet d'une recherche de réévaluation.
- **Seuls les traitements antibiotiques en cours depuis plus de 7 jours (instaurés ou non dans l'établissement)** au moment du passage de l'enquêteur feront l'objet d'une recherche de la justification.
- Seuls les traitements antibiotiques par voie générale (IV, IM, SC et per os) seront concernés.

Cas de la réévaluation : l'analyse des données cliniques et microbiologiques a conduit à poursuivre, modifier ou arrêter le traitement.

- L'enquêteur cherche en premier lieu si la réévaluation est inscrite dans le dossier patient (dossier infirmier/médical). La réévaluation est mentionnée dans le dossier s'il y est indiqué que le traitement antibiotique est poursuivi ou modifié ou arrêté (avec éventuellement l'indication des éléments cliniques et/ou microbiologiques étayant la décision). En cas de mention de la réévaluation dans le dossier : renseigner le délai de réévaluation (entre 1 et 3 jours après le début du traitement ou plus de 3 jours après le début du traitement).
- Si la réévaluation n'est pas inscrite dans le dossier, demander alors l'information auprès d'un médecin (médecin en charge du patient ou médecin référent pour l'enquête). Si cette réévaluation est confirmée par le médecin, lui demander de préciser le délai de réévaluation (entre 1 et 3 jours après le début du traitement ou plus de 3 jours après le début du traitement). S'il n'y a pas eu de réévaluation au jour de l'enquête (la réévaluation n'est pas inscrite dans le dossier et le médecin vous a indiqué qu'il n'y avait pas eu de réévaluation), cocher « pas de réévaluation ».

Cas de la justification : La justification de l'antibiothérapie de plus de 7 jours peut correspondre à plusieurs modalités :

- Justification écrite :
	- dans le dossier patient :
		- Durée conforme au protocole d'antibiothérapie de l'établissement pour cette indication,
		- Indication des éléments cliniques et/ou microbiologiques étayant la décision,
		- Avis du référent en antibiothérapie,
	- sur la prescription transmise à la pharmacie : antibiotique dont la pertinence de la durée de dispensation au-delà de 7 jours est contrôlée par la PUI (ex : le pharmacien vérifie sur la base d'éléments clinique et microbiologique la conformité aux protocoles d'antibiothérapie de l'établissement),
- Justification orale : si la justification n'est pas écrite, demander alors l'information auprès d'un médecin (médecin en charge du patient ou médecin référent pour l'enquête).

#### **Pour information**

L'enquête régionale de prévalence est l'occasion si vous le souhaitez d'évaluer d'autres aspects des traitements antibiotiques. A cette fin plusieurs outils d'évaluation sont accessibles sur le site internet du CPias NA https://www.cpias-nouvelle-aquitaine.fr à la rubrique « Outils » puis « Evaluation » et de l'Omédit Nouvelle Aquitaine [\(http://www.omedit-nag.fr/page/antibiotiques\)](http://www.omedit-nag.fr/page/antibiotiques).

## **13. Volet optionnel analyse des causes**

La réalisation d'une enquête de prévalence est un moment privilégié d'échanges avec les services de soins autour des infections associées aux soins nosocomiales. Elle doit être l'occasion d'attirer l'attention des référents des services sur l'importance du signalement interne vers l'EOH des infections en particulier lorsque celles identifiées le jour de l'enquête relèvent de la définition adoptée par l'établissement.

Afin de valoriser auprès des équipes et de l'établissement l'approche par prévalence, il vous est proposé de réaliser à cette occasion une analyse des causes autour d'une infection identifiée via l'enquête. Le comité de suivi du CPIAS NA a défini deux cibles prioritaires à savoir les bactériémies et les infections du site opératoire. En effet, il s'agit d'infections ayant un caractère de gravité significatif et une évitabilité potentielle avérée.

Ainsi, nous vous proposons d'utiliser vos outils et méthodes habituelles pour réaliser cette analyse en rappelant que le CPIA NA a mis à votre disposition plusieurs outils spécifiques dont trois concernent les ISO et les bactériémies. **[Ils](https://www.cpias-nouvelle-aquitaine.fr/gdr/analyse-approfondie-causes-aac/)  sont [accessibles sur le site internet du CPIAS](https://www.cpias-nouvelle-aquitaine.fr/gdr/analyse-approfondie-causes-aac/)**. Conformément aux préconisations de la HAS nous vous rappelons qu'il est important d'explorer à la fois la phase de prévention, avant les premiers signes cliniques de l'infection, mais aussi la phase d'atténuation qui démarre dès ces premiers signes.

L'application web vous permettra d'enregistrer des informations synthétiques sur cette analyse afin d'alimenter la réflexion régionale ; les 4 items suivants sont à saisir en texte libre :

- La nature de l'infection,
- La cause immédiate principale identifiée,
- La cause profonde principale identifiée,
- La mesure corrective prioritaire décidée.

## **14. Synthèse des fiches (annexe 5)**

Le responsable de l'enquête effectuera la synthèse des résultats à l'aide des fiches « Service » qui seront ensuite saisies dans l'application web.Toutefois le responsable doit pour chaque fiche « Service » coder la question 2 : spécialité du service, à coder avec le thésaurus figurant annexe 3 (2 chiffres).

Pour toutes les autres questions il n'y a pas de codage à effectuer et les cases doivent contenir le nombre de patients, d'infections ou de microorganismes demandés selon les questions.

Il est important que **le responsable s'assure aussi de la cohérence des données** inscrites sur les fiches.

**Il faut veiller en particulier à la cohérence des totaux des fiches services.** Par exemple, l'addition des sous-items de la question 8, et de la question 9 doit dans chaque cas permettre de retrouver le nombre total de patients répertoriés question 3. Il en est de même pour les questions 14 et 15 dont l'addition des sous-items doit dans chaque cas permettre de retrouver le nombre total de patients infectés nosocomiaux répertoriés à la question 10.

Par ailleurs, l'addition de l'ensemble des infections nosocomiales ventilées par site en 17 catégories différentes dans le paragraphe 17 doit correspondre au nombre total d'infections mentionné à la question 16. De même l'addition de l'ensemble des infections nosocomiales importées ventilées par site en 17 catégories différentes dans le paragraphe 20 doit correspondre au nombre total d'infections mentionné à la question 19.

Enfin, lors de la participation au volet optionnel antibiothérapie, l'addition des sous items 22-1 et 22-2 doit correspondre au nombre de patients sous antibiotiques avec réévaluation, de même que l'addition des items 22-3 et 22-4. L'addition des sous-items 24-1 et 24-2 doit correspondre au nombre de patients sous antibiotiques depuis plus de 7 jours avec justification.

**L'application web permettra au responsable de l'enquête d'effectuer un contrôle de la cohérence de ses données afin de pouvoir apporter les corrections avant la clôture de l'enquête. Après clôture, l'accès aux résultats locaux sera possible.**

## **15. Collecte, saisie et clôture de l'enquête**

Les fiches « papiers » (**fiches « Service » et fiche « Etablissement » uniquement**) seront saisies par les établissements sur l'application web mise à leur disposition par le CPIAS NA sur le site internet du CPias NA, rubrique Surveillance et évaluation / prévalence :<https://www.cpias-nouvelle-aquitaine.fr/surveillances-audits/enquete-de-prevalence/>

La personne responsable de l'enquête pourra créer un compte en ligne lors de la première connexion à l'application web. Toutes les instructions d'utilisation sont disponibles directement dans l'application (saisie des données, édition des résultats…).

## **16. Anonymat des questionnaires**

Aucune donnée nominative concernant les patients ne sera saisie dans l'application web par les établissements participant. Les données acccessibles par le CPIAS NA ne comporteront comme identifiant que le code anonymat attribué à chacun des établissements participants.

## **17. Analyse des données et restitution**

#### *17.1. Etablissement*

#### **L'application web utilisée pour la saisie des données permettra au responsable de l'enquête d'éditer automatiquement une analyse des principaux résultats de son établissement (rapport et poster).**

Le responsable de l'enquête se devra d'effectuer localement une rétroinformation aux services participants en leur donnant les résultats de leur service et celui de l'établissement. A l'échelon d'un service, un taux de prévalence n'a que peu d'intérêt et il sera préférable de signaler le nombre et la nature des infections relevées le jour de l'enquête. La restitution de l'enquête sera l'occasion de sensibiliser au signalement interne et de promouvoir l'analyse des causes d'une infection dans l'objectif d'identifier les axes d'action les plus pertinents concernant la phase de prévention et/ou d'atténuation.

#### *17.2. CPIAS Nouvelle-Aquitaine*

Les données demandées permettront de produire des taux régionaux de prévalence globaux et spécifiques par site d'infection. Les taux de prévalence seront ensuite présentés :

- par type d'établissement,
- par taille d'établissement,
- par spécialité,
- en fonction des différents facteurs de risque retenus (intervention chirurgicale, classe d'âge du patient, sondage urinaire, cathétérisme veineux),

Une description, globale et par principaux sites anatomiques, des micro-organismes responsables d'infections nosocomiales sera réalisée. Une analyse spécifique de la résistance des *Staphylococcus aureus* à la méticilline, de la résistance d'*Enterococcus faecium* aux glycopeptides et la production d'une BLSE ou d'une carbapénémase par les entérobactéries sera effectuée.

#### *17.3. Restitution des données*

**Les résultats de l'analyse seront mis en ligne sur le site du CPIAS NA dans la rubrique « Prévalence » de la rubrique « Surveillances et Evaluation ».**

## **18. Formation**

Les responsables locaux n'ayant jamais eu l'occasion de mettre en place une enquête de prévalence peuvent solliciter le CPIAS NA pour les conseiller ou les aider à éclaircir certains points méthodologiques.

A l'échelon de chaque établissement le responsable assurera la formation des enquêteurs.

## **19. Information**

Il paraît important que chaque responsable local puisse trouver une réponse à ses questions pendant la période de l'enquête. Aussi, l'équipe technique du CPias NA seront à la disposition des établissements participants pour répondre à leurs sollicitations durant le déroulement de l'enquête.

## **20.Synthèse de l'organisation de l'enquête**

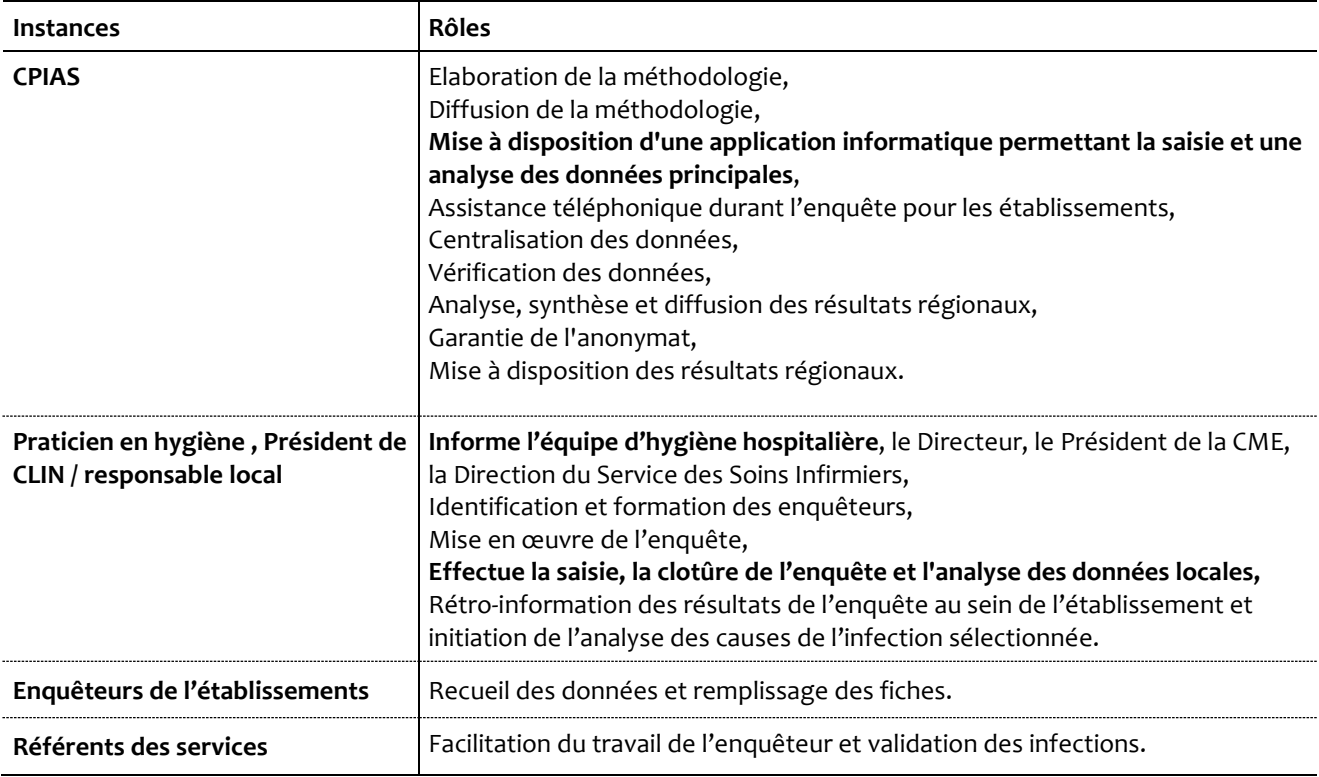

# **ANNEXES**

**Annexe 1** : Définitions des infections nosocomiales en général et pour les 5 sites principaux

- **Annexe 2** : Spécificités pour les patients de moyen et long séjour gériatrique
- **Annexe 3** : Thésaurus des spécialités
- **Annexe 4** : Fiches de recueil des données (fiches patients)

**Annexe 5** : Fiches de recueil des données à sasisir sur l'application web (fiche établissement et fiche service)

## **Définitions des infections nosocomiales en général**  et pour les 5 sites principaux<br>et pour les 5 sites principaux

## **Infection nosocomiale (en général)**

Une infection est dite nosocomiale si elle apparaît au cours ou à la suite d'une hospitalisation et si elle était absente à l'admission à l'hôpital. Ce critère est applicable à toute infection.

Lorsque la situation précise à l'admission n'est pas connue, un délai d'au moins 48 heures après l'admission (ou un délai supérieur à la période d'incubation, lorsque celle-ci est connue) est communément accepté pour distinguer une infection nosocomiale d'une infection communautaire (il est recommandé d'apprécier, dans chaque cas douteux, la plausibilité du lien causal entre hospitalisation et infection).

Pour les infections du site opératoire, on considère comme nosocomiales les infections survenues dans les 30 jours suivant l'intervention, ou, s'il y a mise en place d'une prothèse ou d'un implant, dans l'année qui suit l'intervention.

**NB** : Lors du recueil il faut comptabiliser toutes les infections, sans tenir compte des caractères primaire ou secondaire de ces dernières. Ainsi, par exemple, en présence d'une infection urinaire compliquée d'une bactériémie, on comptabilisera à la fois l'infection urinaire et la bactériémie.

## **Infection urinaire**

Les colonisations urinaires (bactériuries asymptomatiques) sont exclues du champ de l'enquête.

#### **Infection urinaire / Bactériurie symptomatique chez l'adulte**

- **Au moins un des signes suivants :** Fièvre (> 38° C), impériosité mictionnelle, brûlure mictionnelle, pollakiurie ou douleur sus-pubienne, en l'absence d'autre cause, infectieuse ou non.
- **ET**

Sans sondage vésical ni autre abord de l'arbre urinaire : leucocyturie (≥ 10<sup>4</sup> leucocytes/ml) et uroculture positive : ≥ 103 ufc /ml chez l'homme et pour Escherichia coli dans les deux sexes, > 104 ufc/ml chez la femme pour les autres pathogènes qu' *E. coli* et au plus 2 micro-organismes différents,

Avec sondage vésical ou autre abord de l'arbre urinaire, en cours ou dans les 7 jours précédents : uroculture positive (≥ 105 micro-organismes/ml) et au plus 2 micro-organismes différents.

#### **Infection urinaire / Bactériurie symptomatique chez le nourrisson (patient sondé ou non)**

- Présence **d'un des signes** suivants :
	- $-$  fièvre > 38 $^{\circ}$ C,
	- apnée,
	- dysurie,
	- vomissements,
	- hypothermie <  $37^{\circ}$  C,
	- bradycardie,
	- léthargie.

```
• ET
```
- culture d'urine positive (≥ 105 colonies/ml) sans qu'il y ait plus de 2 micro-organismes isolés
- ou l'un des signes suivants :
	- bandelette urinaire positive pour l'esterase leucocytaire et/ou les nitrites,
	- **P** pyurie,
	- observation de micro-organismes sur coloration de Gram des urines non centrifugées,
	- **■** isolement répété de la même bactérie Gram négatif sur 2 cultures d'urines ( $\geq 10^2$ colonies/ml),
	- isolement d'un micro-organisme pathogène sur culture (≥ 10<sup>5</sup> colonies/ml chez un patient recevant une antibiothérapie adéquate),
	- **diagnostic médical,**
	- antibiothérapie adéquate en cours.

## **Pneumonie\***

**\*** Les autres infections respiratoires basses suivent d'autres critères.

#### **Chez l'adulte**

#### **Pneumopathie certaine ou probable**

- **Signes radiologiques** 
	- deux clichés radiologiques ou plus avec une image évocatrice de pneumonie. En l'absence d'antécédents de cardiopathie ou de maladie pulmonaire sous-jacente, une seule radiographie ou un seul examen scannographique suffit.
- **Et** au moins l'un des signes suivants :
	- hyperthermie > 38°C sans autre cause,
	- leucopénie (< 4000 GB/mm3) ou hyperleucocytose (> 12 000 GB/mm3)
- **Et** au moins l'un des signes suivants **:** 
	- apparition de sécrétions purulentes ou modification des caractéristiques (couleur, odeur, quantité, consistance)
	- toux ou dyspnée ou tachypnée
	- auscultation évocatrice
	- aggravation des gaz du sang (désaturation) ou besoins accrus en oxygène ou en assistance respiratoire
- **Et** selon le moyen diagnostique utilisé :

**Cas 1 -** Diagnostic bactériologique effectué par examen bactériologique protégé avec numération de micro-organismes :

- lavage broncho-alvéolaire (LBA) avec seuil de > 104 UFC/ml ou au moins 5 % des cellules obtenues par LBA avec des inclusions bactériennes au Gram à l'examen direct (classé dans la catégorie diagnostique LBA)
- ou brosse de Wimberley avec seuil > 103 UFC/ml,
- ou prélèvement distal protégé (PDP) avec seuil > 10<sup>3</sup> UFC/ml

**Cas 2 -** Diagnostic bactériologique effectué par examen bactériologique non protégé avec numération de micro-organismes : bactériologie quantitative des sécrétions bronchiques avec seuil > 10<sup>6</sup> UFC/ml (seuil en l'absence d'antibiothérapie antérieure)

**Cas 3 -** Méthodes microbiologiques alternatives :

- hémocultures positives (en l'absence d'autre source infectieuse)
- ou culture positive du liquide pleural
- ou abcès pleural ou pulmonaire avec culture positive
- ou examen histologique du poumon évocateur de pneumonie
- ou méthodes microbiologiques alternatives modernes de diagnostic (antigénémies, antigénuries, sérologies, techniques de biologie moléculaire) validées par des études de niveau de preuve élevé.

#### **Pneumopathie possible ou clinique**

Mêmes éléments vus ci-dessus mais cas différents concernant le moyen diagnostique utilisé :

**Cas 4 -** Bactériologie des expectorations ou examen non quantitatif des sécrétions bronchiques

**OU**

**Cas 5 -** Aucun critère microbiologique.

**OU**, en l'absence de possibilité de réaliser une radiographie pulmonaire :

- Présence d'au moins 3 signes cliniques de la sphère respiratoire :
	- **a** apparition ou aggravation d'une toux<br> **a** apparition ou aggravation d'une expe
	- **apparition ou aggravation d'une expectoration**<br> **apparition ou aggravation d'une dyspnée**
	- apparition ou aggravation d'une dyspnée
	- **•** apparition ou aggravation d'un encombrement bronchique
	- apparition ou aggravation des signes auscultatoires
	- **•** apparition d'une douleur thoracique
	- **augmentation de la fréquence respiratoire (tachypnée de repos > 25)**
- Associés à au moins 1 signe systémique :
	- fièvre >  $38^{\circ}$ C
	- aggravation de la dépendance ou de l'état mental non expliquée par ailleurs.

#### **Gériatrie, moyen et long séjour**

• **Image parenchymateuse** récente ou évolutive,

#### **ET au moins 2 des signes suivants :**

- Apparition ou aggravation d'une toux,
- Apparition ou aggravation d'un encombrement bronchique,
- $-$  Fièvre >  $38^{\circ}$ c,
- Douleur pleurale,
- Apparition ou aggravation des signes cliniques à l'auscultation
- Modification de la fréquence respiratoire (polypnée ou dyspnée).

#### **Chez l'enfant**

- **Association d'arguments** 
	- Radiologiques : une ou plusieurs opacités parenchymateuses anormales, récentes, évolutives,
	- Thérapeutiques : antibiothérapie maintenue plus de 4 jours,
	- Cliniques associant :
		- signes respiratoires avec aggravation en 48 heures, et/ou signes cliniques et gazométriques, et/ou besoin de ventilation mécanique,
		- signes inflammatoires et/ou hyperthermie > 38° C et/ou élévation de la CRP (3 x N) et/ou hyperleucocytose.

## **Bactériémie**

#### **Chez l'adulte**

Au moins une hémoculture positive\* prélevée au pic thermique (avec ou sans autre signe clinique) **sauf** pour les micro-organismes suivants pour lesquels deux hémocultures positives au même micro-organisme, prélevées lors de ponctions différentes, à des moments différents, et dans un intervalle rapproché (un délai maximal de 48h est habituellement utilisé), sont exigées ::

- Staphylocoques à coagulase négative
- *Bacillus spp.* (sauf *B. anthracis*)
- *Corynebacterium spp*.
- *Propionibacterium spp.*
- *Micrococcus spp.*
- Ou autres micro-organismes saprophytes ou commensaux à potentiel pathogène comparable

**\*** Les syndromes septiques (sans hémoculture positive) ne rentrent pas dans cette définition.

#### **Chez l'enfant**

**Cas 1 -** Micro-organisme pathogène dans une hémoculture.

**Cas 2 -** Micro-organisme commensal de la peau

- Si présence d'un cathéter intravasculaire : au moins 1 hémoculture positive
- En l'absence d'un cathéter intravasculaire, 2 hémocultures avec :
	- chez les nourrissons, 1 signe parmi : hyperthermie >  $38^{\circ}$  C, hypothermie <  $37^{\circ}$  C, apnée, bradycardie,
	- $\blacksquare$  chez les enfants > 12 mois, 1 signe parmi : hyperthermie > 38° C, frissons, hypotension artérielle (< 2 DS),
- **OU** un diagnostic de bactériémie validé par le clinicien avec une antibiothérapie de plus de 4 jours.

## **Infection sur cathéter**

Le seuil considéré comme significatif de la concentration des micro-organismes isolés par la culture quantitative de cathéter est défini à ≥ 103 UFC/ml pour un micro-organisme.

#### **Infection locale**

En l'absence de bactériémie, le diagnostic d'infection de cathéter locale repose sur :

- La culture significative du cathéter (≥ 103 UFC/ml),
- **ET** au moins l'un des signes suivants :
	- Régression totale ou partielle des signes infectieux dans les 48h suivant l'ablation,
	- Purulence de l'orifice d'entrée du cathéter ou tunnelite.
- **NB** : Pour les cathéters veineux périphériques, si le cathéter n'a pas été mis en culture, il est considéré que le patient présente une infection locale en cas de présence de pus au site d'insertion du cathéter **et** culture positive du site d'insertion.

#### **Infection sur cathéter avec bacteriemie**

L'infection bactériémique sur cathéter est définie par la présence d'une bactériémie survenant dans les 48 heures encadrant le retrait du cathéter,

#### **ET**

Pour les cathéters veineux centraux au moins l'un des signes suivants :

- Une culture positive du site d'insertion au même micro-organisme,
- Une culture du cathéter ≥ 10<sup>3</sup> UFC/ml avec le même micro-organisme,
- Un rapport hémoculture quantitative centrale/hémoculture quantitative périphérique > 5,
- Un délai différentiel de positivité des hémocultures centrale et périphérique > 2 heures.

Pour les cathéters veineux périphériques au moins l'un des signes suivants :

- La présence de pus au site d'insertion, en l'absence d'une autre porte d'entrée identifiée,
- Une culture du cathéter ≥ 10<sup>3</sup> UFC/ml avec le même micro-organisme.
- **NB :** En présence d'une infection bactériémique sur cathéter, et dans ce cas uniquement, on comptabilisera seulement l'infection bactériémique sur cathéter et on ne prendra pas en compte de façon indépendante la bactériémie.

## **Infection du site opératoire**

#### **Infection superficielle de l'incision**

Infection survenant dans les 30 jours suivant l'intervention, et affectant la peau (ou les muqueuses), les tissus souscutanés ou les tissus situés au-dessus de l'aponévrose de revêtement, diagnostiquée par :

**Cas 1 -** Ecoulement purulent ou puriforme de l'incision ou du drain.

**Cas 2 -** Micro-organisme associé à des polynucléaires neutrophiles à l'examen direct, isolé par culture du liquide produit par une incision superficielle ou d'un prélèvement tissulaire.

**Cas 3 -** Ouverture par le chirurgien en présence de l'un des signes suivants : douleur ou sensibilité à la palpation, tuméfaction localisée, rougeur, chaleur,

Et micro-organisme isolé par culture (ou culture non faite ou culture négative mais traitement antibiotique mis en place).

**NB :** L'inflammation minime confinée aux points de pénétration des sutures ne doit pas être considérée comme une infection.

#### **Infection profonde de l'incision ou de l'organe-espace**

Infection survenant dans les 30 jours suivant l'intervention, ou dans l'année s'il y a eu mise en place d'un implant ou d'une prothèse, affectant les tissus ou organes ou espaces situés au niveau ou au-dessous de l'aponévrose de revêtement, ou encore ouverts ou manipulés durant l'intervention, diagnostiquée par :

**Cas 1 -** Ecoulement purulent ou puriforme provenant d'un drain sous-aponévrotique ou placé dans l'organe ou le site ou l'espace.

**Cas 2 -** Déhiscence spontanée de l'incision ou ouverture par le chirurgien et au moins l'undes signes suivants : fièvre > 38° C, douleur localisée, sensibilité à la palpation et micro-organisme isolé par culture (ou culture non faite ou culture négative mais traitement antibiotique mis en place).

**Cas 3 -** Abcès ou autre signe d'infection de la partie profonde ou de l'organe ou de l'espace observé lors d'une réintervention chirurgicale ou d'un examen radiologique ou histopathologique.

## **Spécificités pour les patients de moyen et long séjour gériatrique ANNEXE 2**

#### **Pneumonie**

Cf. définition dans annexe 1.

#### **Bronchite, tracheobronchite, bronchiolite, tracheite[1](#page-21-0)**

**Le patient** doit satisfaire aux 3 critères suivants :

- **1. Absence de signes cliniques ou radiologiques évidents de pneumonie**
- **2. Au moins 2 critère respiratoires parmi les suivants :** 
	- Toux récente et exacerbée
	- Expectoration récente ou exacerbée
	- Saturation en O2 <94% ou une réduction de la saturation en O2 > 3% par rapport à la normale
	- Modification de l'examen pulmonaire
	- Douleur pleurale
	- Fréquence respiratoire  $\geq$  25 respirations / min
- **3. Au moins un critère constitutionnel parmi les suivants :** 
	- Fièvre  $> 38^{\circ}$ C
	- Neutrophilie > 14 000 /mmm3
	- Altération brutale de l'état mental
	- Perte d'autonomie : augmentation de 3 points du score ADL (Echelle d'autonomie de Katz)

#### **Infection gastro-intestinale[2](#page-21-1)**

**Le patient** doit satisfaire à un des 2 critères suivants :

- **1. Apparition soudaine de diarrhées avec au moins 2 selles liquides sur** une période de 24 heures avec ou sans vomissement et fièvre >38°C et en l'absence de cause non infectieuse
- **2. Au moins deux signes suivants** en l'absence de cause non infectieuse : nausée, vomissement, douleurs abdominales, fièvre >38°C, céphalées **Et une coproculture positive** à micro-organismes digestifs (Ex :*Salmonella Sp., Shigella Sp., E. Coli, Campylobacter Sp., Clostridium difficile, Rotavirus, Norovirus…)*

#### **Pharyngite, laryngite, epiglotite2**

**Le patient** doit satisfaire à un des 2 critères suivants :

- **1. Au moins 2 des signes** suivants en l'absence de cause non infectieuse : fièvre (>38°C), érythème du pharynx, maux de gorge, toux, enrouement, ou exsudat purulent dans la gorge. **Et un diagnostic d'infection respiratoire haute confirmé :** 
	- soit par un (des) prélèvement(s) du site concerné ou sanguin positif(s) (culture, antigène, anticorps)
	- soit par le clinicien

<u>.</u>

**2. Présence d'un abcès à l'examen direct de la gorge**

Enquête régionale de prévalence des infections nosocomiales – CPIAS NA – Méthodologie 2023 22

<span id="page-21-0"></span><sup>1</sup> Stone ND , Ashraf MS , Calder J et al.Surveillanc Definitions of infections in Long-Term Care Facilities:Revisiting the McGer Criteria. Infect Control Hosp Epidmiol.2012 October; 33(10): 965-977.

<span id="page-21-1"></span><sup>2</sup> [Horan TC,](http://www.ncbi.nlm.nih.gov/pubmed?term=Horan%20TC%5BAuthor%5D&cauthor=true&cauthor_uid=18538699) [Andrus M,](http://www.ncbi.nlm.nih.gov/pubmed?term=Andrus%20M%5BAuthor%5D&cauthor=true&cauthor_uid=18538699) [Dudeck MA.](http://www.ncbi.nlm.nih.gov/pubmed?term=Dudeck%20MA%5BAuthor%5D&cauthor=true&cauthor_uid=18538699)CDC/NHSN surveillance definition of health care-associated infection and criteria for specific types of infections in the acute care setting[. Am J Infect Control.](http://www.ncbi.nlm.nih.gov/pubmed/18538699##) 2008 Jun;36(5):309-32.

#### **Sinusite[1](#page-22-0)**

#### **Le patient doit satisfaire à au moins 1 des critères suivants :**

- 1. Culture positive des prélèvements de la cavité sinusale
- 2. Présence d'au moins 3 des signes suivants en l'absence de cause non infectieuse : fièvre > 38°C, douleur ou sensibilité à la palpation, céphalées, écoulement purulent ou obstruction nasale.

#### **Conjonctivite[2](#page-22-1)**

<u>.</u>

#### **Le patient doit satisfaire à au moins 1 des signes suivants en dehors d'une cause non infectieuse :**

- 1. Sécrétion purulente de la conjonctive ou des tissus adjacents présents depuis au moins 24 heures
- 2. Apparition ou aggravation d'un érythème de la conjonctive avec ou sans prurit présente
- 3. Apparition ou aggravation de douleurs conjonctivales depuis au moins 24 heures

<span id="page-22-0"></span><sup>1</sup> [Horan TC,](http://www.ncbi.nlm.nih.gov/pubmed?term=Horan%20TC%5BAuthor%5D&cauthor=true&cauthor_uid=18538699) [Andrus M,](http://www.ncbi.nlm.nih.gov/pubmed?term=Andrus%20M%5BAuthor%5D&cauthor=true&cauthor_uid=18538699) [Dudeck MA.C](http://www.ncbi.nlm.nih.gov/pubmed?term=Dudeck%20MA%5BAuthor%5D&cauthor=true&cauthor_uid=18538699)DC/NHSN surveillance definition of health care-associated infection and criteria for specific types of infections in the acute care setting[. Am J Infect Control.](http://www.ncbi.nlm.nih.gov/pubmed/18538699##) 2008 Jun;36(5):309-32.

<span id="page-22-1"></span><sup>2</sup> Stone ND , Ashraf MS , Calder J et al.Surveillanc Definitions of infections in Long-Term Care Facilities:Revisiting the McGer Criteria. Infect Control Hosp Epidmiol.2012 October; 33(10): 965-977

## **Thésaurus des spécialités ANNEXE 3 ANNEXE 3**

## **Codage de la SPECIALITE du service**

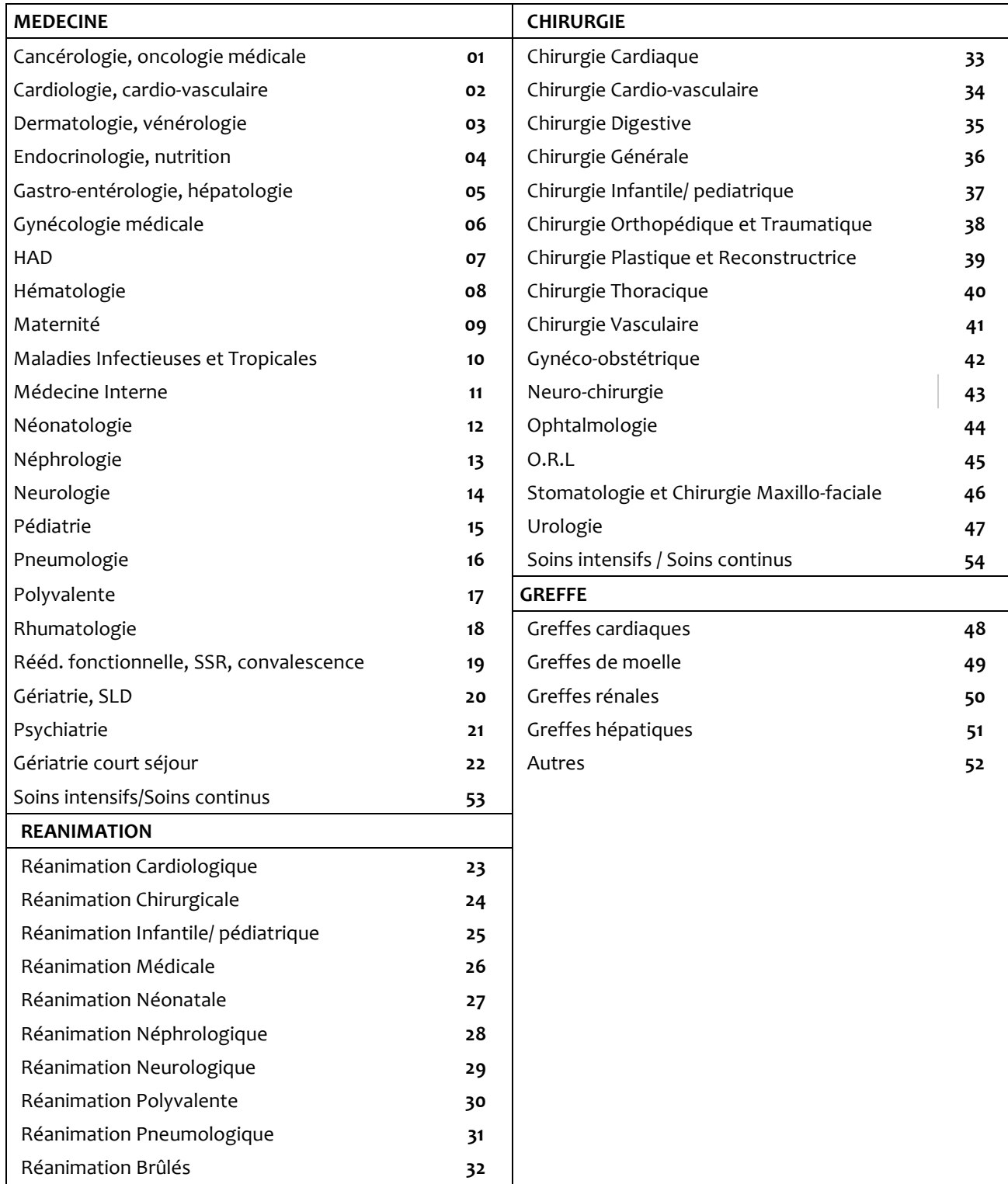

## **Fiches Patient** - Remplir une fiche par patient présent dans le service **Service :**............................................................................................................................................................................. Numéro chambre :  $\qquad \qquad$  Lit :  $\qquad \qquad$  Age : / / / /  $\qquad \qquad$  Sexe : H  $\Box$  F  $\Box$ Intervention chirurgicale : Oui  $\Box$  Non  $\Box$ Si oui, ATBprophylaxie : Oui  $\Box$  Non  $\Box$  Inconnue  $\Box$  Si oui, Durée : ≤ 24 h  $\Box$  > 24 h  $\Box$  Inconnue  $\Box$ Sondage urinaire : Oui  $\square$  Non  $\square$  Cathéter veineux : Oui  $\square$  Non  $\square$ Présence d'une infection nosocomiale acquise dans l'établissement : Oui  $\Box$  Non  $\Box$ Présence d'une infection nosocomiale acquise dans un autre établissement : Oui  $\Box$  Non  $\Box$ Numéro chambre : \_\_\_\_\_\_\_\_\_\_ Lit : \_\_\_\_\_\_\_\_\_ Age : /\_\_/\_\_/ Sexe : H  $\Box$  F  $\Box$ Intervention chirurgicale : Oui  $\Box$  Non  $\Box$ Si oui, ATBprophylaxie : Oui  $\Box$  Non  $\Box$  Inconnue  $\Box$  Si oui, Durée : ≤ 24 h  $\Box$  > 24 h  $\Box$  Inconnue  $\Box$ Sondage urinaire : Oui  $\Box$  Non  $\Box$  Cathéter veineux : Oui  $\Box$  Non  $\Box$ Présence d'une infection nosocomiale acquise dans l'établissement : Oui  $\Box$  Non  $\Box$ Présence d'une infection nosocomiale acquise dans un autre établissement : Oui  $\Box$  Non  $\Box$ Numéro chambre : \_\_\_\_\_\_\_\_\_\_\_\_Lit : \_\_\_\_\_\_\_\_\_\_\_\_ Age : /\_\_/\_\_/ Sexe : H  $\Box$  F  $\Box$ Intervention chirurgicale : Oui  $\Box$  Non  $\Box$ Si oui, ATBprophylaxie : Oui  $\Box$  Non  $\Box$  Inconnue  $\Box$  Si oui, Durée : ≤ 24 h  $\Box$  > 24 h  $\Box$  Inconnue  $\Box$ Sondage urinaire : Oui  $\Box$  Non  $\Box$  Cathéter veineux : Oui  $\Box$  Non  $\Box$ Présence d'une infection nosocomiale acquise dans l'établissement : Oui  $\Box$  Non  $\Box$ Présence d'une infection nosocomiale acquise dans un autre établissement : Oui  $\Box$  Non  $\Box$ Numéro chambre :  $\qquad \qquad$  Lit :  $\qquad \qquad$  Age : / / / /  $\qquad \qquad$  Sexe : H  $\Box$  F  $\Box$ Intervention chirurgicale : Oui  $\Box$  Non  $\Box$ Si oui, ATBprophylaxie : Oui **Q** Non **Q** Inconnue **Q** Si oui, Durée : ≤ 24 h **Q** > 24 h **Q** Inconnue **Q** Sondage urinaire : Oui  $\Box$  Non  $\Box$  Cathéter veineux : Oui  $\Box$  Non  $\Box$ Présence d'une infection nosocomiale acquise dans l'établissement : Oui  $\Box$  Non  $\Box$ Présence d'une infection nosocomiale acquise dans un autre établissement : Oui  $\Box$  Non  $\Box$ Numéro chambre : \_\_\_\_\_\_\_\_\_ Lit : \_\_\_\_\_\_\_\_ Age : /\_\_/\_\_/ Sexe : H  $\Box$  F  $\Box$ Intervention chirurgicale : Oui  $\square$  Non  $\square$ Si oui, ATBprophylaxie : Oui  $\Box$  Non  $\Box$  Inconnue  $\Box$  Si oui, Durée : ≤ 24 h  $\Box$  > 24 h  $\Box$  Inconnue  $\Box$ Sondage urinaire : Oui  $\Box$  Non  $\Box$  Cathéter veineux : Oui  $\Box$  Non  $\Box$ Présence d'une infection nosocomiale acquise dans l'établissement : Oui  $\Box$  Non  $\Box$

**Fiches de recueil des données ANNEXE** 4

**Fiches Patient (volet optionnel antibiotherapie inclus)** - Remplir une fiche par patient présent dans le service

**Service :**............................................................................................................................................................................. Numéro chambre :  $\qquad \qquad$  Lit :  $\qquad \qquad$  Age : / / / /  $\qquad \qquad$  Sexe : H  $\Box$  F  $\Box$ Intervention chirurgicale : Oui  $\Box$  Non  $\Box$ Si oui, ATBprophylaxie : Oui  $\Box$  Non  $\Box$  Inconnue  $\Box$  Si oui, Durée : ≤ 24 h  $\Box$  > 24 h  $\Box$  Inconnue  $\Box$ Sondage urinaire : Oui  $\Box$  Non  $\Box$  Cathéter veineux : Oui  $\Box$  Non  $\Box$ Présence d'une infection nosocomiale acquise dans l'établissement : Oui  $\Box$  Non  $\Box$ Présence d'une infection nosocomiale acquise dans un autre établissement : Oui  $\Box$  Non  $\Box$ Patient traité par antibiotiques depuis plus de 3 jours : Oui  $\Box$  Non  $\Box$ Si oui, réévaluation de l'antibiothérapie : Inscrite dans le dossier patient (médical ou infirmier)  $\Box$  Si réévaluation de l'antibiothérapie, délai : Non inscrite mais confirmée oralement par un médecin Réévaluation entre J1 et J3 Pas de réévaluation  $\Box$  Réévaluation au-delà de J3 Patient traité par antibiotiques depuis plus de 7 jours (traitement curatif): Oui  $\Box$  Non  $\Box$ Si oui, traitement antibiotiques de plus de 7 jours justifié : Oui **Q** Non **Q** Si oui, justification : Ecrite  $\Box$  Orale  $\Box$ Numéro chambre : \_\_\_\_\_\_\_\_\_\_ Lit : \_\_\_\_\_\_\_\_\_ Age : /\_\_/\_\_/ Sexe : H  $\Box$  F  $\Box$ Intervention chirurgicale : Oui  $\Box$  Non  $\Box$ Si oui, ATBprophylaxie : Oui  $\Box$  Non  $\Box$  Inconnue  $\Box$  Si oui, Durée : ≤ 24 h  $\Box$  > 24 h  $\Box$  Inconnue  $\Box$ Sondage urinaire : Oui  $\Box$  Non  $\Box$  Cathéter veineux : Oui  $\Box$  Non  $\Box$ Présence d'une infection nosocomiale acquise dans l'établissement : Oui  $\Box$  Non  $\Box$ Présence d'une infection nosocomiale acquise dans un autre établissement : Oui  $\Box$  Non  $\Box$ Patient traité par antibiotiques depuis plus de 3 jours : Oui  $\Box$  Non  $\Box$ Si oui, réévaluation de l'antibiothérapie : Inscrite dans le dossier patient (médical ou infirmier)  $\Box$  Si réévaluation de l'antibiothérapie, délai : Non inscrite mais confirmée oralement par un médecin Réévaluation entre J1 et J3 Pas de réévaluation  $\Box$  Réévaluation au-delà de J3 Patient traité par antibiotiques depuis plus de 7 jours (traitement curatif): Oui  $\Box$  Non  $\Box$ Si oui, traitement antibiotiques de plus de 7 jours justifié : Oui **Q** Non **Q** 

Si oui, justification : Ecrite  $\Box$  Orale  $\Box$ 

**Fiche Patient Infecté Nosocomial** - Remplir un questionnaire par malade porteur d'une infection nosocomiale active **acquise ou importée**)

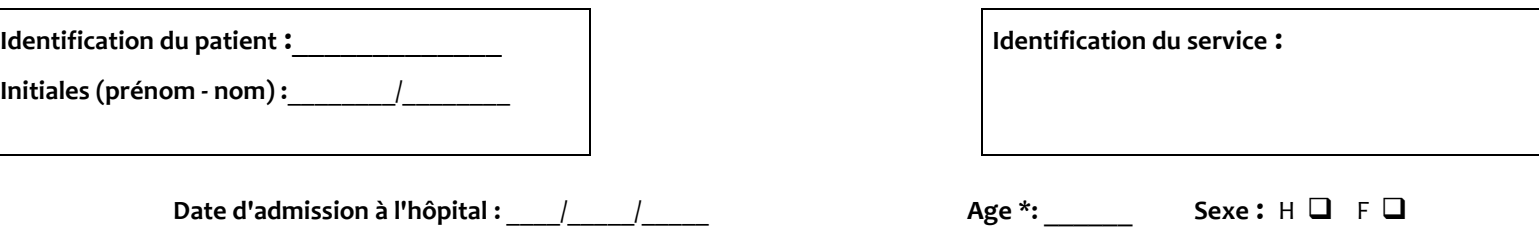

**Intervention chirurgicale** : Oui  $\Box$  Non  $\Box$ 

**Sondage urinaire dans les 7 jours :** Oui  $\Box$  Non  $\Box$ 

**Cathéter veineux (central ou périphérique) le jour de l'enquête : Oui □ Non □** 

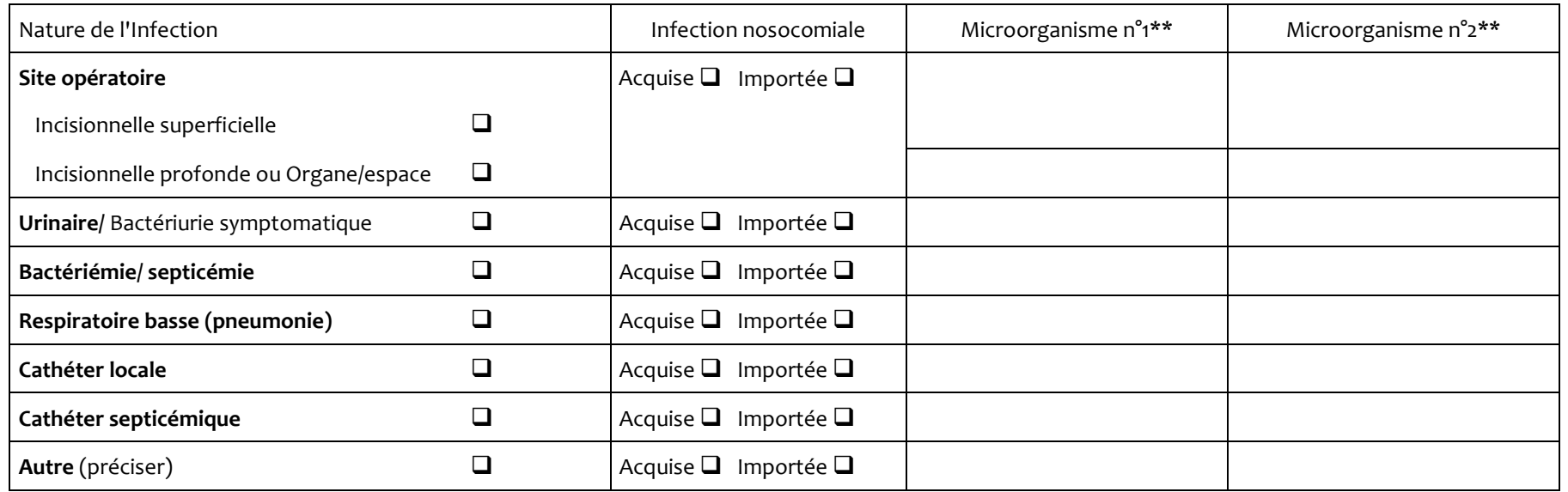

**\* Préciser l'âge en années. Si moins d'un an : moins d'un mois noter M0, de 1 mois à 1 an noter de M1 à M11.**

**\*\* Préciser le microorganisme en cause seulement pour les infections nosocomiales acquises dans l'établissement ; pour** *Staphylococcus aureus***, préciser si sensible**  ou résistant à la Méticilline; Pour Enterococcus faecium, préciser si résistance aux glycopeptides; pour Enterobacter spp., Escherichia coli, Klebsiella spp, préciser si **production d'une BLSE ou d'une carbapénémase.**

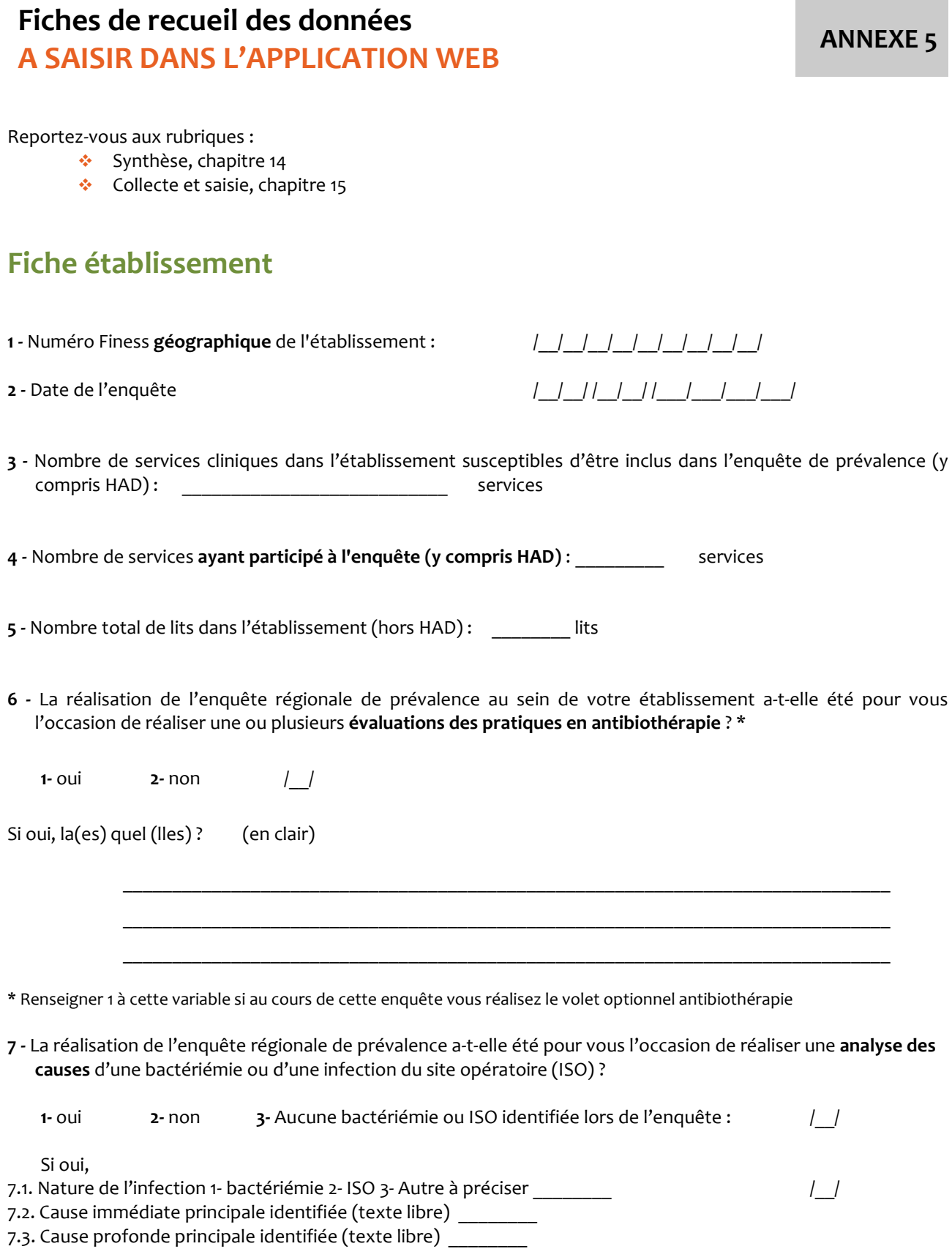

7.4. Mesure d'amélioration prioritaire identifiée (texte libre) \_\_\_\_\_\_\_\_

## **Fiche Service**

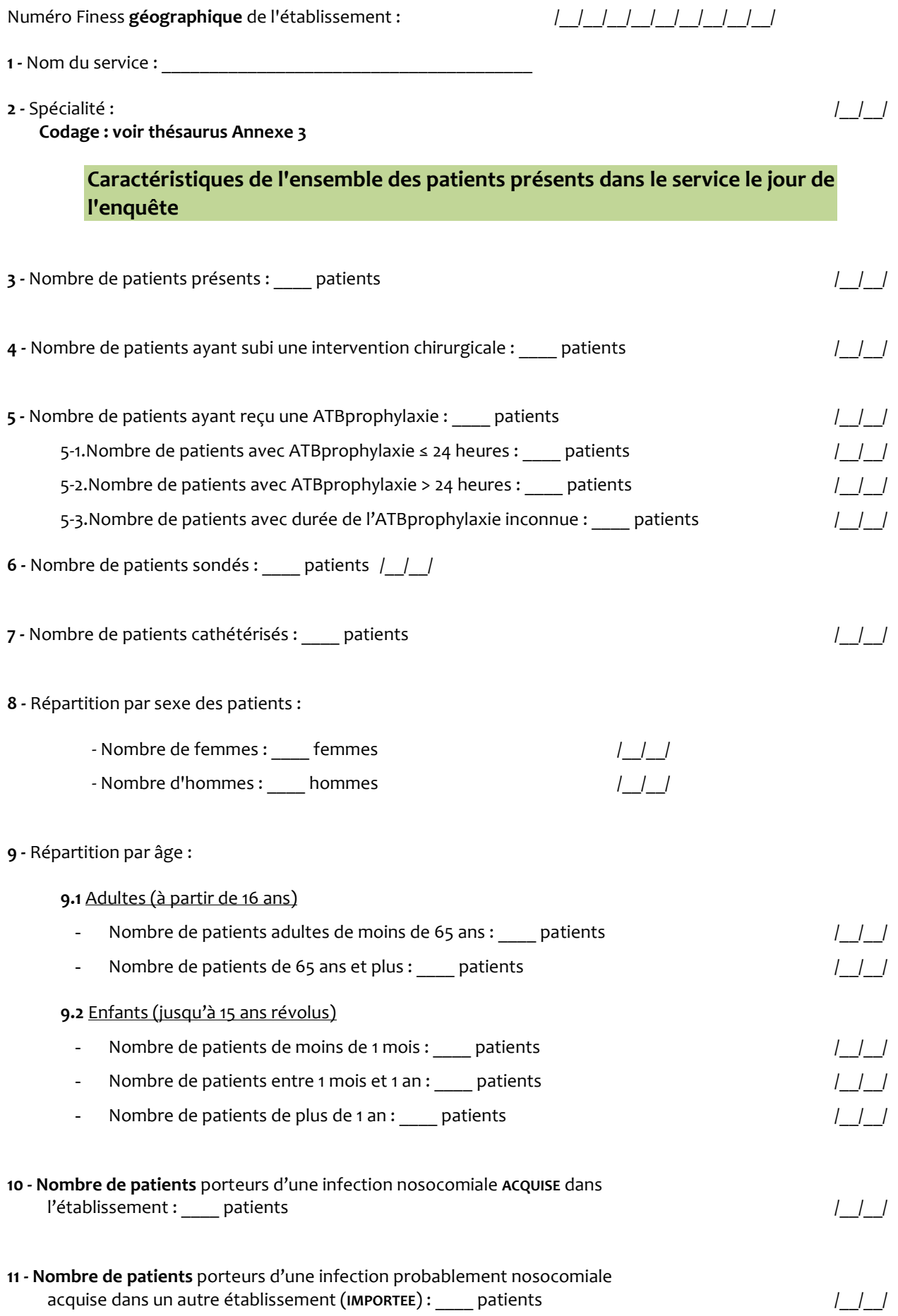

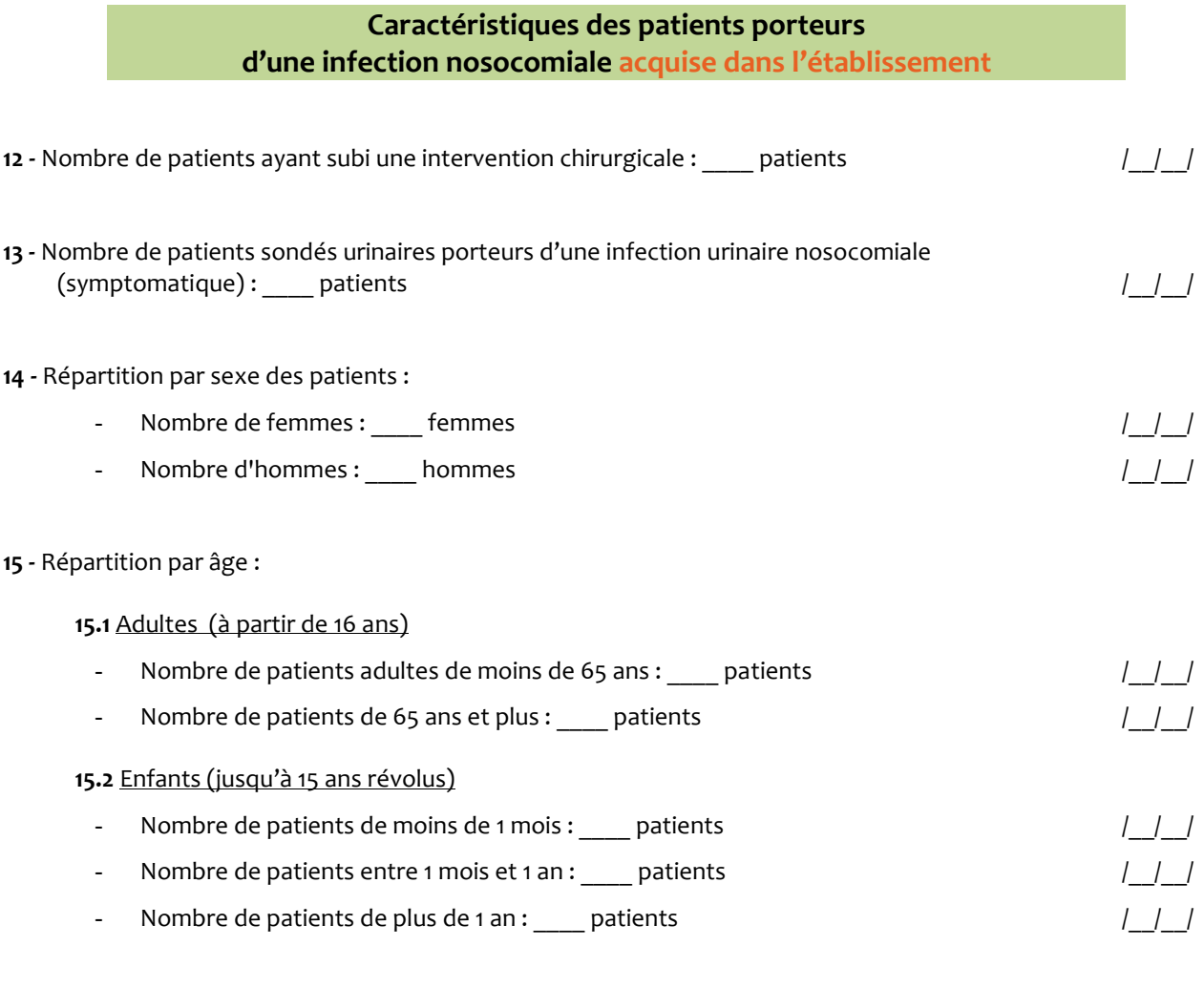

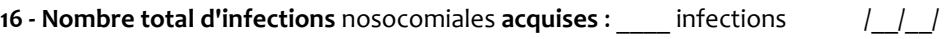

#### **17 - Répartition par site des infections nosocomiales acquises dans l'établissement**

*Le total des IN ventilées ci-dessous par site doit correspondre au total énoncé à l'item 16*

#### **Nombre total d'infections :**

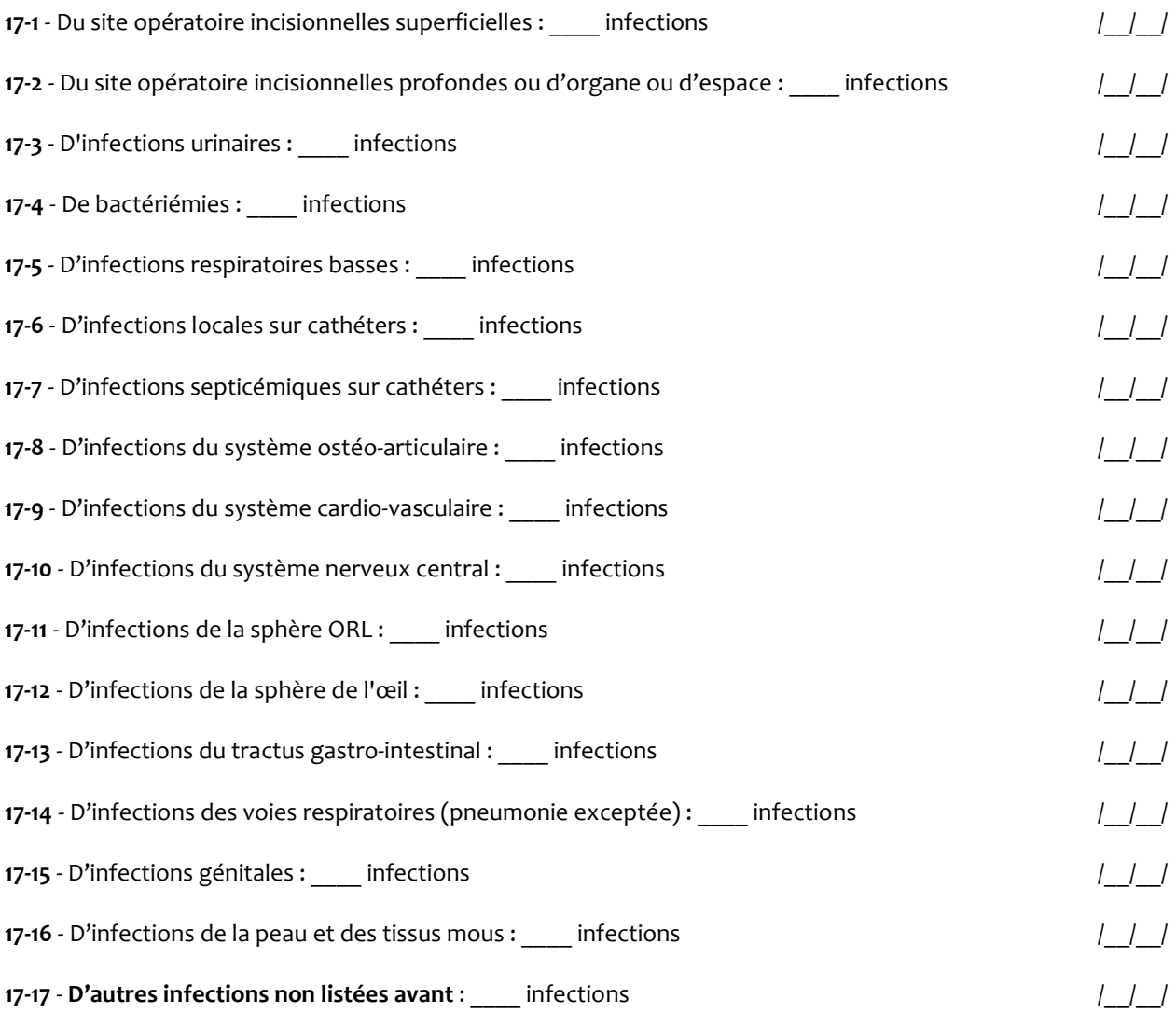

**18** - Répartition **par site** des microorganismes responsables d'infections nosocomiales **acquises dans l'établissement**

Mettre dans chaque case le nombre de microorganismes (de l'espèce répertoriée en ligne) responsable dans le service d'infection nosocomiale (du site répertorié en colonne) le jour de l'enquête.

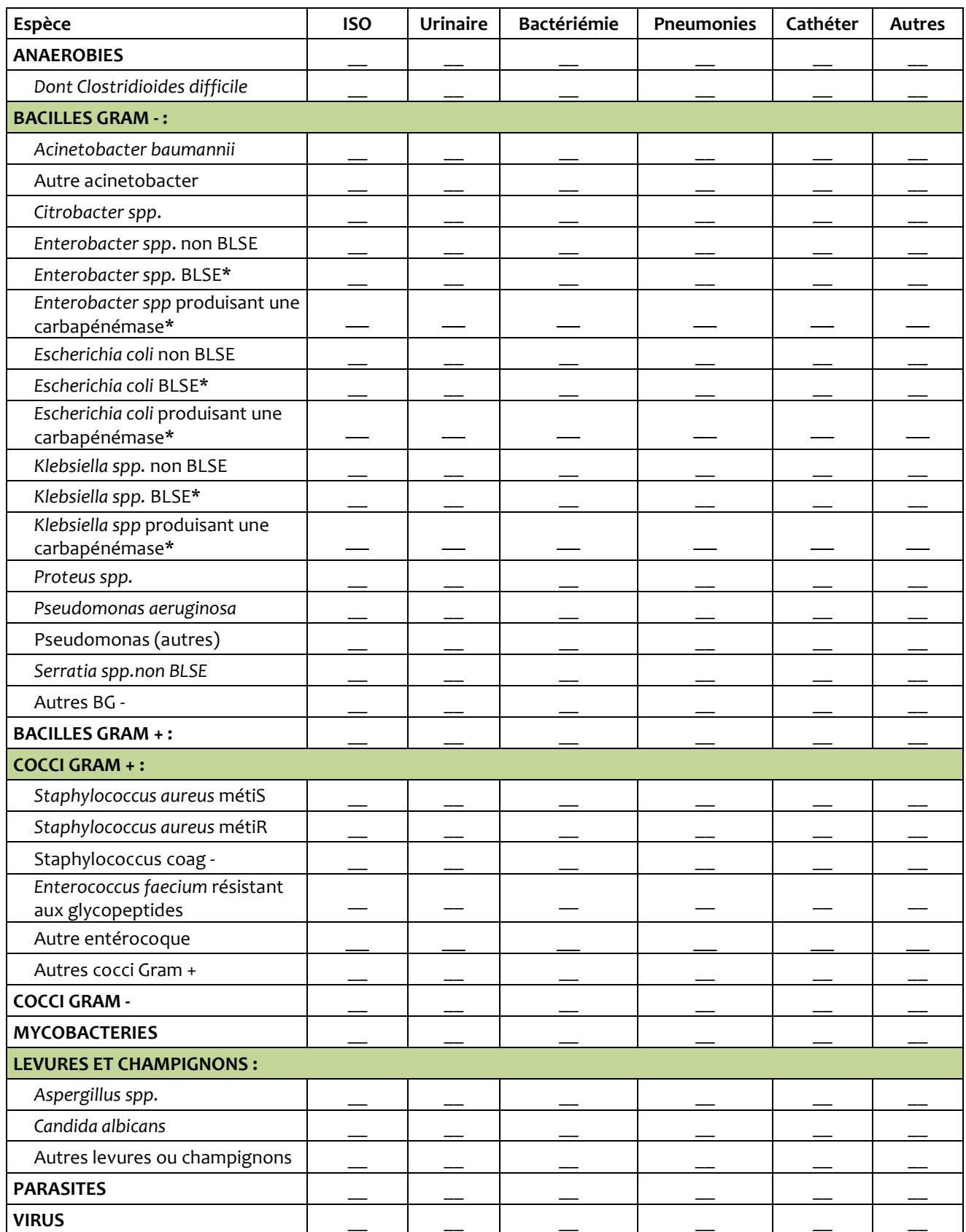

\* Si production d'une BLSE et d'une carbapénémase, comptabiliser la bactérie comme entérobactérie productrice de carbapénémase.

#### **Caractéristiques des infections nosocomiales importées**

**19 - Nombre total d'infections** nosocomiales **importées** : \_\_\_\_ infections /\_\_/\_\_/

**20 - Répartition par site des infections nosocomiales importées** *Le total des IN "importées" ventilées ci-dessous par site doit correspondre au total énoncé à l'item 19*

#### **Nombre total d'infections :**

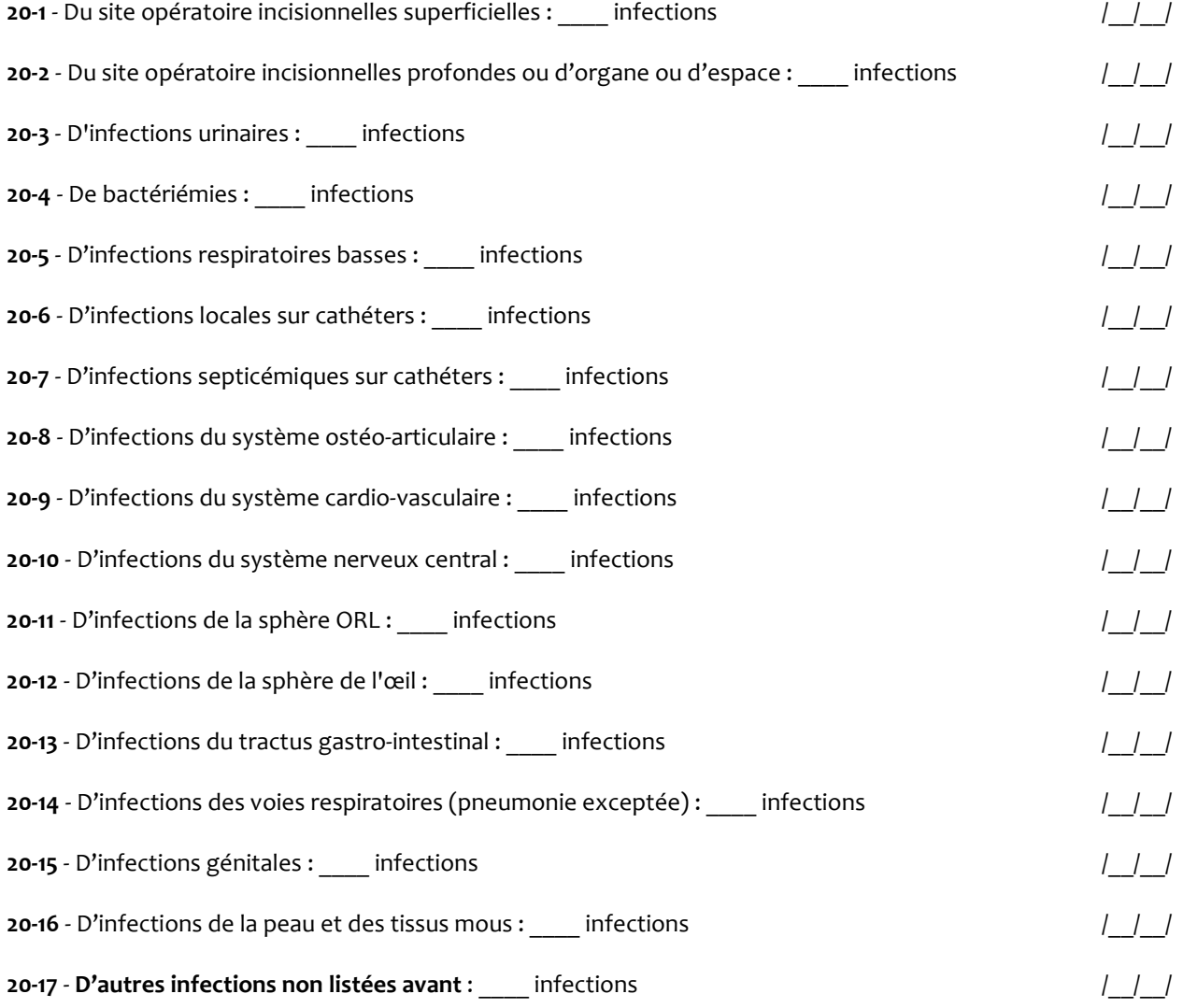

### **Volet optionnel antibiothérapie**

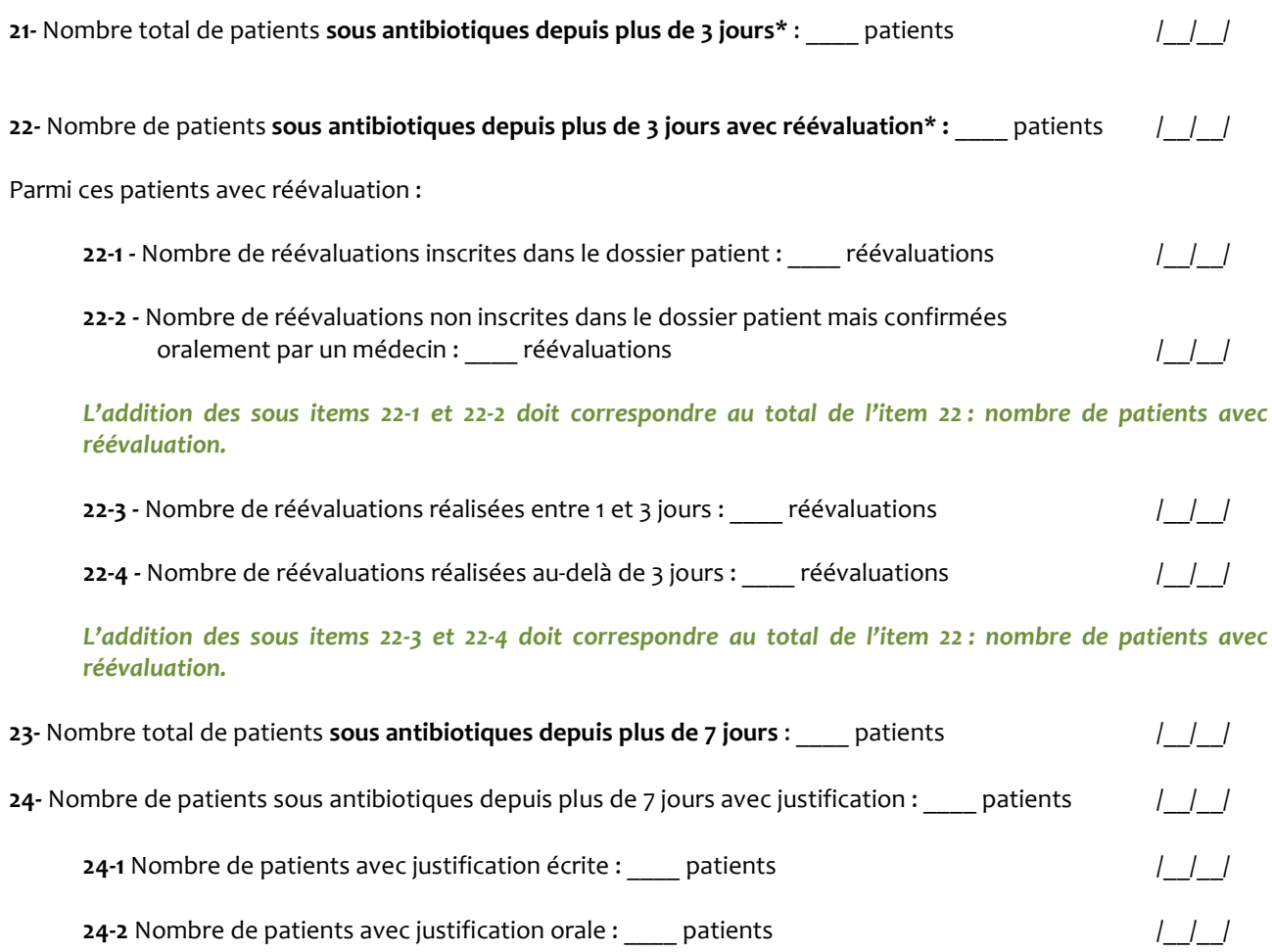

*L'addition des sous items 24-1 et 24-2 doit correspondre au total de l'item 24 : nombre de patients avec justification*

\*Variables concernant les patients pour lesquels l'antibiothérapie a été instaurée dans l'établissement.